# USER'S GUIDE

# S I E S T A 2.0.2

December 12, 2008

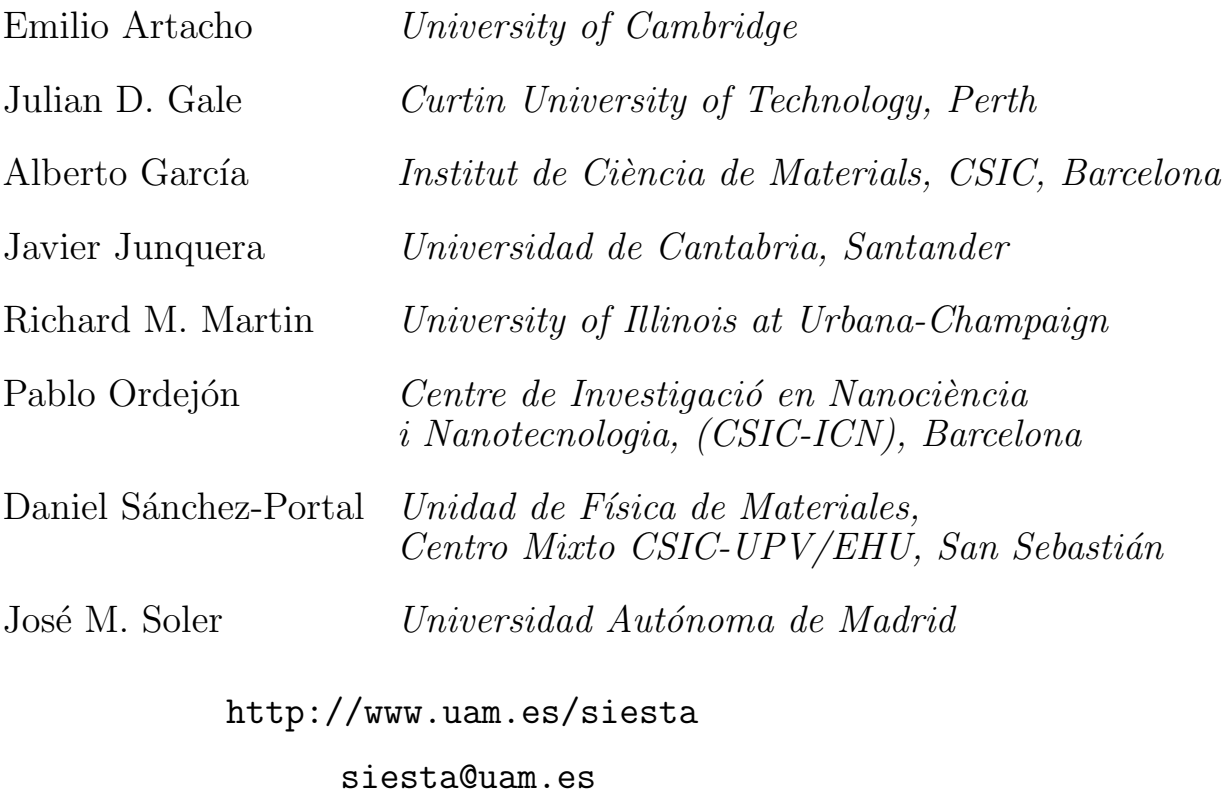

Copyright © Fundación General Universidad Autónoma de Madrid: E.Artacho, J.D.Gale, A.García, J.Junquera, P.Ordejón, D.Sánchez-Portal and J.M.Soler, 1996-2008

# Contents

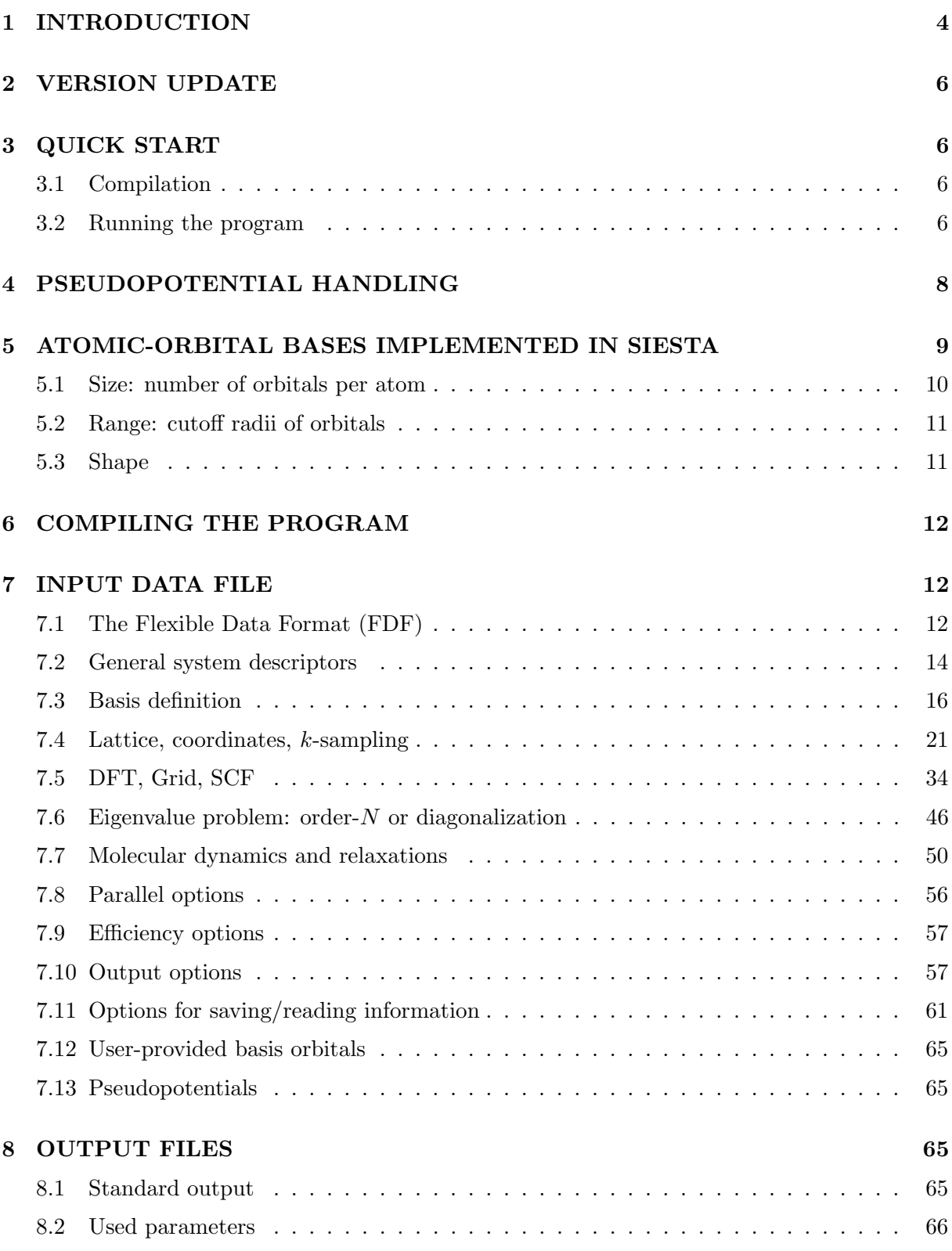

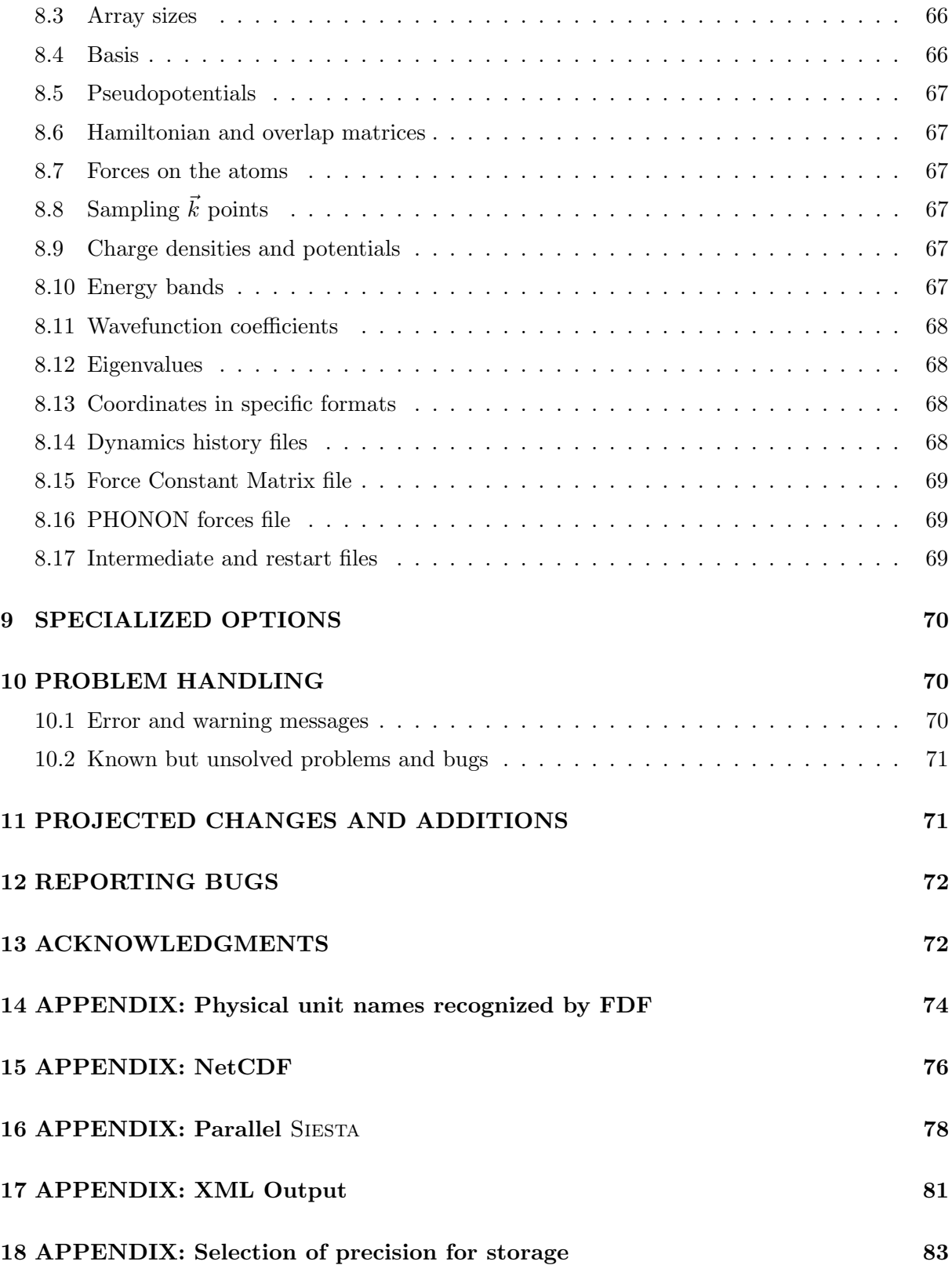

Index 83

# 1 INTRODUCTION

Siesta (Spanish Initiative for Electronic Simulations with Thousands of Atoms) is both a method and its computer program implementation, to perform electronic structure calculations and ab initio molecular dynamics simulations of molecules and solids. Its main characteristics are:

- It uses the standard Kohn-Sham selfconsistent density functional method in the local density (LDA-LSD) or generalized gradient (GGA) approximations.
- It uses norm-conserving pseudopotentials in its fully nonlocal (Kleinman-Bylander) form.
- It uses atomic orbitals as basis set, allowing unlimited multiple-zeta and angular momenta, polarization and off-site orbitals. The radial shape of every orbital is numerical and any shape can be used and provided by the user, with the only condition that it has to be of finite support, i.e., it has to be strictly zero beyond a user-provided distance from the corresponding nucleus. Finite-support basis sets are the key for calculating the Hamiltonian and overlap matrices in  $O(N)$  operations.
- Projects the electron wavefunctions and density onto a real-space grid in order to calculate the Hartree and exchange-correlation potentials and their matrix elements.
- Besides the standard Rayleigh-Ritz eigenstate method, it allows the use of localized linear combinations of the occupied orbitals (valence-bond or Wannier-like functions), making the computer time and memory scale linearly with the number of atoms. Simulations with several hundred atoms are feasible with modest workstations.
- It is written in Fortran 90 and memory is allocated dynamically.
- It may be compiled for serial or parallel execution (under MPI). (Note: This feature might not be available in all distributions.)

It routinely provides:

- Total and partial energies.
- Atomic forces.
- Stress tensor.
- Electric dipole moment.
- Atomic, orbital and bond populations (Mulliken).
- Electron density.

And also (though not all options are compatible):

• Geometry relaxation, fixed or variable cell.

- Constant-temperature molecular dynamics (Nose thermostat).
- Variable cell dynamics (Parrinello-Rahman).
- Spin polarized calculations (collinear or not).
- k-sampling of the Brillouin zone.
- Local and orbital-projected density of states.
- Band structure.

## References:

• "Unconstrained minimization approach for electronic computations that scales linearly with system size" P. Ordejón, D. A. Drabold, M. P. Grumbach and R. M. Martin, Phys. Rev. B 48, 14646 (1993); "Linear system-size methods for electronic-structure calculations" Phys. Rev. B 51 1456 (1995), and references therein.

Description of the order-N eigensolvers implemented in this code.

 $\bullet$  "Self-consistent order-N density-functional calculations for very large systems" P. Ordejón, E. Artacho and J. M. Soler, Phys. Rev. B 53, 10441, (1996).

Description of a previous version of this methodology.

- "Density functional method for very large systems with LCAO basis sets" D. Sánchez-Portal, P. Ordejón, E. Artacho and J. M. Soler, Int. J. Quantum Chem., 65, 453 (1997). Description of the present method and code.
- "Linear-scaling ab-initio calculations for large and complex systems" E. Artacho, D. Sánchez-Portal, P. Ordejón, A. García and J. M. Soler, Phys. Stat. Sol. (b) 215, 809 (1999).

Description of the numerical atomic orbitals (NAOs) most commonly used in the code, and brief review of applications as of March 1999.

- "Numerical atomic orbitals for linear-scaling calculations" J. Junquera, O. Paz, D. Sánchez-Portal, and E. Artacho, Phys. Rev. B 64, 235111, (2001). Improved, soft-confined NAOs.
- $\bullet$  "The SIESTA method for ab initio order-N materials simulation" J. M. Soler, E. Artacho, J.D. Gale, A. García, J. Junquera, P. Ordejón, and D. Sánchez-Portal, J. Phys.: Condens. Matter 14, 2745-2779 (2002)

Extensive description of the SIESTA method.

 $\bullet$  "Computing the properties of materials from first principles with SIESTA", D. Sánchez-Portal, P. Ordejón, and E. Canadell, Structure and Bonding 113, 103-170 (2004).

Extensive review of applications as of summer 2003.

For more information you can visit the web page http://www.uam.es/siesta.

The following is a short description of the compilation procedures and of the datafile format for the SIESTA code.

## 2 VERSION UPDATE

If you have a previous version of Siesta, the update is simply replacing the old siesta directory tree with the new one, saving the **arch.make** file that you built to compile SIESTA for your architecture (the format of this file has changed slightly, but you should be able to translate the immportan fields, such as library locations and compiler switches, to the new version). You also have the option of using the new configure script (see below) to see whether the automatically generated arch.make file provides anything new or interesting for your setup. If you have working files within the old Siesta tree, including pseudopotential etc., you will have to fish them out. That is why we recommend working directories outside the package.

## 3 QUICK START

## 3.1 Compilation

Unpack the Siesta distribution. Go to the Src directory, where the source code resides together with the Makefile. You will need a file called  $\arch.\text{make}$  to suit your particular computer setup. The command ./configure will start an automatic scan of your system and try to build an arch.make for you. Please note that the configure script might need some help in order to find your Fortran compiler, and that the created arch.make may not be optimal, mostly in regard to compiler switches, but the process should provide a reasonable working file. Type ./configure --help to see the flags understood by the script, and take a look at the Src/Confs subdirectory for some examples of their explicit use. You can also create your own arch.make by looking at the examples in the Src/Sys subdirectory. If you intend to create a parallel version of Siesta, make sure you have all the extra support libraries (MPI, scalapack, blacs...). Type make. The executable should work for any job (This is not exactly true, since some of the parameters in the atomic routines are still hardwired (see Src/atmparams.f), but those would seldom need to be changed.)

## 3.2 Running the program

A fast way to test your installation of Siesta and get a feeling for the workings of the program is implemented in directory Tests. In it you can find several subdirectories with pre-packaged FDF files and pseudopotential references. Everything is automated: after compiling SIESTA you can just go into any subdirectory and type make. The program does its work in subdirectory work, and there you can find all the resulting files. For convenience, the output file is copied to the parent directory. A collection of reference output files can be found in Tests/Reference. Please note that small numerical and formatting differences are to be expected, depending on the compiler.

Other examples are provided in the Examples directory. This directory contains basically the .fdf files and the pseudopotential generation input files. Since at some point you will have to generate your own pseudopotentials and run your own jobs, we describe here the whole process by means of the simple example of the water-molecule. It is advisable to create independent directories for each job, so that everything is clean and neat, and out of the siesta directory, so that one can easily update version by replacing the whole siesta tree. Go to your favorite working directory and:

\$ mkdir h2o

```
$ cd h2o
```

```
$ cp ∼/siesta/Examples/H20/h2o.fdf .
```
We need to generate the required pseudopotentials (We are going to streamline this process for this time, but you must realize that this is a tricky business that you must master before using Siesta responsibly. Every pseudopotential must be thoroughly checked before use. Please refer to the ATOM program manual in ∼/siesta/Pseudo/atom/Docs for details regarding what follows.)

## \$ cd ∼/siesta/Pseudo/atom

## \$ make

Now the pseudopotential-generation program, called atm, should be compiled (you might want to change the definition of the compiler in the makefile).

\$ cd Tutorial/O

\$ cat O.tm2.inp

This is the input file, for the oxygen pseudopotential, that we have prepared for you. It is in a standard (but obscure) format that you will need to understand in the future:

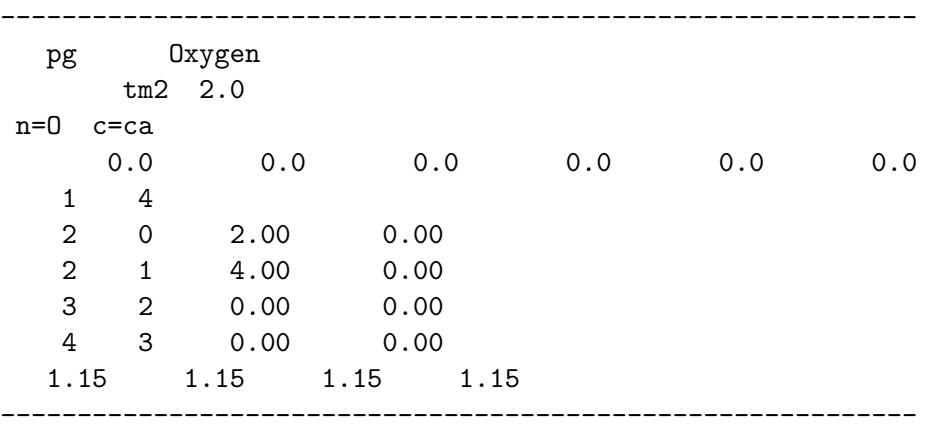

To generate the pseudopotential do the following;

\$ sh ../pg.sh O.tm2.inp

Now there should be a new subdirectory called O.tm2 (O for oxygen) and O.tm2.vps (unformatted) and O.tm2.psf (ASCII) files.

## \$ cp O.tm2.psf ∼/whateveryourworkingdir/h2o/O.psf

copies the generated pseudopotential file to your working directory. (The unformatted and ASCII files are functionally equivalent, but the latter is more transportable and easier to look at, if you so desire.) The same could be repeated for the pseudopotential for H, but you may as well copy H.psf from siesta/Examples/Vps/ to your h2o working directory.

Now you are ready to run the program:

siesta < h2o.fdf | tee h2o.out

(If you are running the parallel version you should use some other invocation, such as mpirun -np 2 siesta ..., but we cannot go into that here.)

After a successful run of the program, you should have many files in your directory including the following:

- out.fdf (contains all the data used, explicit or default-ed)
- O.ion and H.ion (complete information about the basis and KB projectors)
- h2o.XV (contains the final positions and velocities)
- h2o.STRUCT\_OUT (contains the final cell vectors and positions in "crystallographic" format)
- h2o.DM (contains the density matrix to allow a restart)
- h2o.ANI (contains the coordinates of every MD step, in this case only one)
- h2o.FA (contains the forces on the atoms)
- h2o.EIG (contains the eigenvalues of the Kohn-Sham Hamiltonian)
- h2o.out (standard output)
- h2o.xml (XML marked-up output)

The Systemlabel.out is the standard output of the program, that you have already seen passing on the screen. Have a look at it and refer to the output-explanation section if necessary. You may also want to look at the out.fdf file to see all the default values that siesta has chosen for you, before studying the input-explanation section and start changing them.

Now look at the other data files in Examples (all with an .fdf suffix) choose one and repeat the process for it.

## 4 PSEUDOPOTENTIAL HANDLING

The atomic pseudopotentials are stored either in binary files (with extension .vps) or in ASCII files (with extension .psf), and are read at the beginning of the execution, for each species defined in the input file. The data files must be named  $\ast \cdot \text{vps}$  (or  $\ast \cdot \text{psf}$ ), where  $\ast$  is the label of the chemical species (see the ChemicalSpeciesLabel descriptor below).

These files are generated by the ATOM program (read siesta/Pseudo/atom/README for more complete authorship and copyright acknowledgements). It is included (with permission) in siesta/Pseudo/atom. Remember that all pseudopotentials should be thoroughly tested before using them. We refer you to the standard literature on pseudopotentials and to the ATOM manual siesta/Pseudo/atom/atom.tex.

## 5 ATOMIC-ORBITAL BASES IMPLEMENTED IN SIESTA

The main advantage of atomic orbitals is their efficiency (fewer orbitals needed per electron for similar precision) and their main disadvantage is the lack of systematics for optimal convergence, an issue that quantum chemists have been working on for many years. They have also clearly shown that there is no limitation on precision intrinsic to LCAO. This section provides some information about how basis sets can be generated for SIESTA.

It is important to stress at this point that neither the SIESTA method nor the program are bound to the use of any particular kind of atomic orbitals. The user can feed into Siesta the atomic basis set he/she choses by means of radial tables (see User. Basis below), the only limitations being:  $(i)$  the functions have to be atomic-like (radial functions mutiplied by spherical harmonics), and  $(ii)$  they have to be of finite support, i.e., each orbital becomes strictly zero beyond some cutoff radius chosen by the user.

Most users, however, do not have their own basis sets. For these users we have devised some schemes to generate reasonable basis sets within the program. These bases depend on several parameters per atomic species that are for the user to choose, and can be important for both quality and efficiency. A description of these bases and some performance tests can be found in

"Numerical atomic orbitals for linear-scaling calculations" J. Junquera, O. Paz, D. Sánchez-Portal, and E. Artacho, Phys. Rev. B 64 235111, (2001)

An important point here is that the basis set selection is a variational problem and, therefore, minimizing the energy with respect to any parameters defining the basis is an "ab initio" way to define them.

We have also devised a quite simple and systematic way of generating basis sets based on specifying only one main parameter (the energy shift) besides the basis size. It does not offer the best NAO results one can get for a given basis size but it has the important advantages mentioned above. More about it in:

"Linear-scaling ab-initio calculations for large and complex systems" E. Artacho, D. Sánchez-Portal, P. Ordejón, A. García and J. M. Soler, Phys. Stat. Sol. (b) 215, 809 (1999).

In addition to SIESTA we provide the program GEN-BASIS, which reads SIESTA's input and generates basis files for later use. Gen-basis is compiled automatically at the same time as Siesta. It should be run from the Tutorials/Bases directory, using the gen-basis.sh script. It is limited to a single species.

In the following we give some clues on the basics of the basis sets that SIESTA generates. The starting point is always the solution of Kohn-Sham's Hamiltonian for the isolated pseudo-atoms, solved in a radial grid, with the same approximations as for the solid or molecule (the same exchange-correlation functional and pseudopotential), plus some way of confinement (see below). We describe in the following three main features of a basis set of atomic orbitals: size, range, and radial shape.

## 5.1 Size: number of orbitals per atom

Following the nomenclature of Quantum Chemistry, we establish a hierarchy of basis sets, from single-ζ to multiple-ζ with polarization and diffuse orbitals, covering from quick calculations of low quality to high precision, as high as the finest obtained in Quantum Chemistry. A single-ζ (also called minimal) basis set (SZ in the following) has one single radial function per angular momentum channel, and only for those angular momenta with substantial electronic population in the valence of the free atom. It offers quick calculations and some insight on qualitative trends in the chemical bonding and other properties. It remains too rigid, however, for more quantitative calculations requiring both radial and angular flexibilization.

Starting by the radial flexibilization of SZ, a better basis is obtained by adding a second function per channel: double- $\zeta$  (DZ). In Quantum Chemistry, the *split valence* scheme is widely used: starting from the expansion in Gaussians of one atomic orbital, the most contracted gaussians are used to define the first orbital of the double- $\zeta$  and the most extended ones for the second. For strictly localized functions there was a first proposal of using the excited states of the confined atoms, but it would work only for tight confinement (see PAO.BasisType nodes below). This construction was proposed and tested in D. Sanchez-Portal *et al.*, J. Phys.: Condens. Matter 8, 3859-3880 (1996).

We found that the basis set convergence is slow, requiring high levels of multiple- $\zeta$  to achieve what other schemes do at the double-ζ level. This scheme is related with the basis sets used in the OpenMX project [see T. Ozaki, Phys. Rev. B 67, 155108 (2003); T. Ozaki and H. Kino, Phys. Rev. B 69, 195113 (2004)].

We then proposed an extension of the split valence idea of Quantum Chemistry to strictly localized NAO which has become the standard and has been used quite succesfully in many systems (see **PAO.BasisType split** below). It is based on the idea of suplementing the first  $\zeta$  with, instead of a gaussian, a numerical orbital that reproduces the tail of the original PAO outside a matching radius  $r_m$ , and continues smoothly towards the origin as  $r^l(a - br^2)$ , with a and b ensuring continuity and differenciability at  $r_m$ . Within exactly the same Hilbert space, the second orbital can be chosen to be the difference between the smooth one and the original PAO, which gives a basis orbital strictly confined within the matching radius  $r_m$  (smaller than the original PAO!) continuously differenciable throughout.

Extra parameters have thus appeared: one  $r_m$  per orbital to be doubled. The user can again introduce them by hand (see **PAO.Basis** below). Alternatively, all the  $r_m$ 's can be defined at once by specifying the value of the tail of the original PAO beyond  $r_m$ , the so-called split norm. Variational optimization of this split norm performed on different systems shows a very general and stable performance for values around 15% (except for the  $\sim$  50% for hydrogen). It generalizes to multiple- $\zeta$  trivially by adding an additional matching radius per new zeta.

Angular flexibility is obtained by adding shells of higher angular momentum. Ways to generate these so-called polarization orbitals have been described in the literature for Gaussians. For NAOs there are two ways for SIESTA and GENBASIS to generate them:  $(i)$  Use atomic PAO's of higher angular momentum with suitable confinement, and  $(ii)$  solve the pseudoatom in the presence of an electric field and obtain the  $l + 1$  orbitals from the perturbation of the l orbitals by the field.

Finally, the method allows the inclusion of offsite orbitals (not centered around any specific

atom). The orbitals again can be of any shape, including atomic orbitals as if an atom would be there (useful for calculating the counterpoise correction for basis-set superposition errors). Bessel functions for any radius and any excitation level can also be added anywhere to the basis set.

## 5.2 Range: cutoff radii of orbitals

Strictly localized orbitals (zero beyond a cutoff radius) are used in order to obtain sparse Hamiltonian and overlap matrices for linear scaling. One cutoff radius per angular momentum channel has to be given for each species. A balanced and systematic starting point for defining all the different radii is achieved by giving one single parameter, the energy shift, i.e., the energy raise suffered by the orbital when confined. Allowing for system and physical-quantity variablity, as a rule of thumb  $\Delta E_{\text{PAO}} \approx 100 \text{ meV}$  gives typical precisions within the accuracy of current GGA functionals. The user can, nevertheless, change the cutoff radii at will.

## 5.3 Shape

Within the pseudopotential framework it is important to keep the consistency between the pseudopotential and the form of the pseudoatomic orbitals in the core region. The shape of the orbitals at larger radii depends on the cutoff radius (see above) and on the way the localization is enforced.

The first proposal (and quite a standard among Siesta users) uses an infinite square-well potential. It was oroginally proposed and has been widely and succesfully used by Otto Sankey and collaborators, for minimal bases within the ab initio tight-binding scheme, using the FIREBALL program, but also for more flexible bases using the methodology of Siesta. This scheme has the disadavantage, however, of generating orbitals with a discontinuous derivative at  $r_c$ . This discontinuity is more pronounced for smaller  $r_c$ 's and tends to disappear for long enough values of this cutoff. It does remain, however, appreciable for sensible values of  $r_c$  for those orbitals that would be very wide in the free atom. It is surprising how small an effect such kink produces in the total energy of condensed systems. It is, on the other hand, a problem for forces and stresses, especially if they are calculated using a (coarse) finite three-dimensional grid.

Another problem of this scheme is related to its defining the basis considering the free atoms. Free atoms can present extremely extended orbitals, their extension being, besides problematic, of no practical use for the calculation in condensed systems: the electrons far away from the atom can be described by the basis functions of other atoms.

A traditional scheme to deal with this is the one based on the radial scaling of the orbitals by suitable scale factors. In addition to very basic bonding arguments, it is soundly based on restoring virial's theorem for finite bases, in the case of coulombic potentials (all-electron calculations). The use of pseudopotentials limits its applicability, allowing only for extremely small deviations from unity ( $\sim 1\%$ ) in the scale factors obtained variationally (with the exception of hydrogen that can contract up to 25%). This possiblity is available to the user.

Another way of dealing with that problem and that of the kink at the same time is adding a soft confinement potential to the atomic Hamiltonian used to generate the basis orbitals: it smoothens the kink and contracts the orbital as suited. Two additional parameters are introduced for the purpose, which can be defined again variationally. The confining potential is flat (zero) in the core region, starts off at some internal radius  $r_i$  with all derivatives continuous and diverges at  $r_c$  ensuring the strict localization there. It is

$$
V(r) = V_0 \frac{e^{-\frac{r_c - r_i}{r - r_i}}}{r_c - r}
$$
\n(1)

and both  $r_i$  and  $V_0$  can be given to SIESTA together with  $r_c$  in the input (see **PAO.Basis** below).

Finally, the shape of an orbital is also changed by the ionic character of the atom. Orbitals in cations tend to shrink, and they swell in anions. Introducing a  $\delta Q$  in the basis-generating free-atom calculations gives orbitals better adapted to ionic situations in the condensed systems.

More information about basis sets can be found in the proposed literature.

The directory Tutorials/Bases in the main SIESTA DISTRIBUTION contains some tutorial material for the generation of basis sets and KB projectors.

## 6 COMPILING THE PROGRAM

The compilation of the program is done using a Makefile that is provided with the code. This Makefile will generate the executable for any of several architectures, with a minimum of tuning required from the user in a separate file called arch.make to reside in the Src/ directory. The instructions are in directory siesta/Src/Sys, where there are also a number of .make files already prepared for several architectures and operating sistems. If none of these fit your needs, you will have to prepare one on your own. The command

#### \$ ./configure

will start an automatic scan of your system and try to build an  $arch$  make for you. Please note that the configure script might need some help in order to find your Fortran compiler, and that the created arch.make may not be optimal, mostly in regard to compiler switches, but the process should provide a reasonable working file. Type ./configure --help to see the flags understood by the script, and take a look at the Src/Confs subdirectory for some examples of their explicit use. You can fine tune arch.make by looking at the examples in the Src/Sys subdirectory. If you intend to create a parallel version of SIESTA, make sure you have all the extra support libraries (MPI, scalapack, blacs...).

After arch.make is ready, ype make. The executable should work for any job (This is not exactly true, since some of the parameters in the atomic routines are still hardwired (see Src/atmparams.f), but those would seldom need to be changed.)

## 7 INPUT DATA FILE

## 7.1 The Flexible Data Format (FDF)

The main input file, which is read as the standard input (unit 5), contains all the physical data of the system and the parameters of the simulation to be performed. This file is written in a special format called FDF, developed by Alberto García and José M. Soler. This format allows data to be given in any order, or to be omitted in favor of default values. Refer to documentation in ∼/siesta/Src/fdf for details. Here we offer a glimpse of it through the following rules:

- The FDF syntax is a 'data label' followed by its value. Values that are not specified in the datafile are assigned a default value.
- FDF labels are case insensitive, and characters . in a data label are ignored. Thus, LatticeConstant and lattice constant represent the same label.
- All text following the  $#$  character is taken as comment.
- $\bullet$  Logical values can be specified as T, true, .true., yes, F, false, .false., no. Blank is also equivalent to true.
- Character strings should **not** be in apostrophes.
- Real values which represent a physical magnitude must be followed by its units. Look at function fdf convfac in file ∼/siesta/Src/fdf/fdf.f for the units that are currently supported. It is important to include a decimal point in a real number to distinguish it from an integer, in order to prevent ambiguities when mixing the types on the same input line.
- Complex data structures are called blocks and are placed between '%block label' and a '%endblock label' (without the quotes).
- You may 'include' other FDF files and redirect the search for a particular data label to another file. If a data label appears more than once, its first appearance is used.

These are some examples:

SystemName Water molecule # This is a comment SystemLabel h2o SpinPolarized yes SaveRho NumberOfAtoms 64 LatticeConstant 5.42 Ang %block LatticeVectors 1.000 0.000 0.000 0.000 1.000 0.000 0.000 0.000 1.000 %endblock LatticeVectors KgridCutoff < BZ\_sampling.fdf # Reading the coordinates from a file %block AtomicCoordinatesAndAtomicSpecies < coordinates.data # Even reading more FDF information from somewhere else %include mydefaults.fdf

Note that there is a lot of information that can be passed to Siesta in the input file via fdf tags (see most of the manual). Almost all of the tags are optional: Siesta will assign a default if a given tag is not found when needed (see out.fdf). The only tags that are mandatory in any input file are NumberOfSpecies, NumberOfAtoms, and ChemicalSpeciesLabel in addition to introducing the atomic positions, either through AtomicCoordinatesAndAtomicSpecies, or via Zmatrix.

Here follows a description of the variables that you can define in your SIESTA input file, with their data types and default values.

## 7.2 General system descriptors

SystemName *(string)*: A string of one or several words containing a descriptive name of the system (max. 150 characters).

Default value: blank

SystemLabel (string): A single word (max. 20 characters without blanks) containing a nickname of the system, used to name output files.

Default value: siesta

NumberOfSpecies (integer): Number of different atomic species in the simulation. Atoms of the same species, but with a different pseudopotential or basis set are counted as different species.

Default value: There is no default. You must supply this variable.

NumberOfAtoms (integer): Number of atoms in the simulation.

Default value: There is no default. You must supply this variable.

**ChemicalSpeciesLabel** (data block): It specifies the different chemical species that are present, assigning them a number for further identification. Siesta recognizes the different atoms by the given atomic number.

> %block Chemical\_Species\_label 1 6 C 2 14 Si 3 14 Si\_surface %endblock Chemical\_Species\_label

The first number in a line is the species number, it is followed by the atomic number, and then by the desired label. This label will be used to identify corresponding files, namely, pseudopotential file, user basis file, basis output file, and local pseudopotential output file.

This construction allows you to have atoms of the same species but with different basis or pseudopotential, for example.

Negative atomic numbers are used for ghost atoms (see PAO.basis).

Use: This block is mandatory.

Default: There is no default. You must supply this block.

**PhononLabels** (*data block*): It provides the mapping between the species number and those used by the Phonon program. Note that chemically identical elements might be assigned different labels if they are not related by symmetry.

> %block PhononLabels 1 A Mg 2 B O %endblock PhononLabels

The species number is followed by the Phonon program label and by the chemical symbol.

Use: This block is mandatory if MD. TypeOfRun is Phonon.

Default: No default.

AtomicMass (data block): It allows the user to introduce the atomic masses of the different species used in the calculation, useful for the dynamics with isotopes, for example. If a species index is not found within the block, the natural mass for the corresponding atomic number is assumed. If the block is absent all masses are the natural ones. One line per species with the species index (integer) and the desired mass (real). The order is not important. If there is no integer and/or no real numbers within the line, the line is disregarded.

> %block AtomicMass 3 21.5 1 3.2 %endblock AtomicMass

Default: (Block absent or empty) Natural masses assumed. For ghost atoms (i.e. floating orbitals), a default of 1.d30 a.u. is assigned.

**NetCharge** (real): Specify the net charge of the system (in units of  $|e|$ ). For charged systems, the energy converges very slowly versus cell size. For molecules or atoms, a Madelung correction term is applied to the energy to make it converge much faster with cell size (this is done only if the cell is SC, FCC or BCC). For other cells, or for periodic systems (chains, slabs or bulk), this energy correction term can not be applied, and the user is warned by the program. It is not advised to do charged systems other than atoms and molecules in SC, FCC or BCC cells, unless you know what you are doing.

Use: For example, the F<sup>−</sup> ion would have NetCharge =  $-1$ , and the Na<sup>+</sup> ion would have  $NetChange = 1$ . Fractional charges can also be used.

Default value: 0.0

## 7.3 Basis definition

The format for the input of the basis described in this manual has experienced important changes respect to previous versions of the program. Although old fashioned input files are still readable by Siesta, we highly recommend the use of this new format, which allows a much more flexible input.

## User.Basis (logical):

If true, the basis, KB projector, and other information is read from files Atomlabel.ion, where Atomlabel is the atomic species label specified in block ChemicalSpeciesLabel. These files can be generated by a previous Siesta run or (one by one) by the standalone program Gen-basis. No pseudopotential files are necessary.

#### User.Basis.NetCDF (logical):

If true, the basis, KB projector, and other information is read from NetCDF files Atomlabel.ion.nc, where Atomlabel is the atomic label specified in block ChemicalSpeciesLabel. These files can be generated by a previous Siesta run or by the standalone program Gen-basis. No pseudopotential files are necessary.

## PAO.BasisType (string):

The kind of basis to be generated is chosen. All are based on finite-range pseudo-atomic orbitals [PAO's of Sankey and Niklewsky, PRB 40, 3979 (1989)] The original PAO's were described only for minimal bases. SIESTA generates extended bases (multiple- $\zeta$ , polarization, and diffuse orbitals applying different schemes of choice:

- Generalization of the PAO's: uses the excited orbitals of the finite-range pseudoatomic problem, both for multiple- $\zeta$  and for polarization [see Sánchez-Portal, Artacho, and Soler, JPCM 8, 3859 (1996)]. Adequate for short-range orbitals.
- Multiple-ζ in the spirit of split valence, decomposing the original PAO in several pieces of different range, either defining more (and smaller) confining radii, or introducing gaussians from known bases (Huzinaga's book).

All the remaining options give the same minimal basis. The different options and their FDF descriptors are the following:

- split: Split-valence scheme for multiple-zeta. The split is based on different radii.
- splitgauss: Same as split but using gaussian functions  $e^{-(x/\alpha_i)^2}$ . The gaussian widths  $\alpha_i$  are read instead of the scale factors (see below). There is no cutting algorithm, so that a large enough  $r_c$  should be defined for the gaussian to have decayed sufficiently.
- nodes: Generalized PAO's.
- nonodes: The original PAO's are used, multiple-zeta is generated by changing the scale-factors, instead of using the excited orbitals.

Note that, for the split and nodes cases the whole basis can be generated by SIESTA with no further information required. SIESTA will use default values as defined in the following (PAO.BasisSize, PAO.EnergyShift, and PAO.SplitNorm, see below).

Default value: split

- **PAO.BasisSize** (string): It defines usual basis sizes. It has effect only if there is no block PAO.Basis present.
	- SZ or MINIMAL: minimal or single- $\zeta$  basis.
	- DZ: Double zeta basis, in the scheme defined by PAO.BasisType.
	- SZP: Single-zeta basis plus polarization orbitals.
	- DZP or STANDARD: Like DZ plus polarization orbitals. Polarization orbitals are constructed from perturbation theory, and they are defined so they have the minimum angular momentum  $l$  such that there are not occupied orbitals with the same  $l$  in the valence shell of the ground-state atomic configuration. They polarize the corresponding  $l - 1$  shell.

Note: The ground-state atomic configuration used internally by Siesta is defined in the source file  $Src/periodic_table.f.$  For some elements (e.g., Pd), the configuration might not be the standard one..

Default value: STANDARD

**PAO.BasisSizes** (*data block*): Block which allows to specify a different value of the variable PAO.BasisSize for each species.

> %block PAO.BasisSizes Si DZ H DZP O SZP %endblock PAO.BasisSizes

**PAO.EnergyShift** (real energy): A standard for orbital-confining cutoff radii. It is the excitation energy of the PAO's due to the confinement to a finite-range. It offers a general procedure for defining the confining radii of the original (first-zeta) PAO's for all the species guaranteeing the compensation of the basis. It has only effect when the block PAO.Basis is not present or when the radii specified in that block are zero for the first zeta.

Use: It has to be positive.

Default value: 0.02 Ry

PAO.SplitNorm (real): A standard to define default sensible radii for the split-valence type of basis. It gives the amount of norm that the second-ζ split-off piece has to carry. The split radius is defined accordingly. If multiple- $\zeta$  is used, the corresponding radii are obtained by imposing smaller fractions of the SplitNorm  $(1/2, 1/4 ...)$  value as norm carried by the higher zetas. It has only effect when the block **PAO.Basis** is not present or when the radii specified in that block are zero for zetas higher than one.

Default value: 0.15 (sensible values range between 0.05 and 0.5).

PS.lmax (data block): Block with the maximum angular momentum of the Kleinman-Bylander projectors, lmxkb. This information is optional. If the block is absent, or for a species which is not mentioned inside it, SIESTA will take  $lmxkb(is) = lmxo(is) + 1$ , where lmxo(is) is the maximum angular momentum of the basis orbitals of species is.

> %block Ps.lmax Al\_adatom 3  $H$  1 O 2 %endblock Ps.lmax

Default: (Block absent or empty). Maximum angular momentum of the basis orbitals plus one.

**PS.KBprojectors** (*data block*): This block provides information about the number of Kleinman-Bylander projectors per angular momentum, and for each species, that will used in the calculation. This block is optional. If the block is absent, or for species not mentioned in it, only one projector will be used for each angular momentum. The projectors will be constructed using the eigenfunctions of the respective pseudopotentials.

This block allows to specify the number of projector for each l, and also the reference energies of the wavefunctions used to build them. The specification of the reference energies is optional. If these energies are not given, the program will use the eigenfunctions with an increasing number of nodes (if there is not bound state with the corresponding number of nodes, the "eigenstates" are taken to be just functions which are made zero at very long distance of the nucleus). The units for the energy can be optionally specified, if not, the program will assumed that are given in Rydbergs. The data provided in this block must be consistent with those read from the block PS.lmax.

```
%block PS.KBprojectors
   Si 3
    2 1
   -0.9 eV
    0 2
   -0.5 -1.0d4 Hartree
    1 2
   Ga 1
    1 3
   -1.0 1.0d5 -6.0%endblock PS.KBprojectors
```
The reading is done this way (those variables in brackets are optional, therefore they are only read if present):

```
From is = 1 to nspecies
     read: label(is), l_shells(is)
     From lsh=1 to l_shells(is)
          read: l, nkbl(l, is)read: \{erfKB(izeta,il,is)\}, from ikb = 1 to nkbl(l,is), \{units\}
```
When a very high energy, higher that 1000 Ry, is specified, the default is taken instead. On the other hand, very low (negative) energies, lower than -1000 Ry, are used to indicate that the energy derivative of the last state must be used. For example, in the example given above, two projectors will be used for the s pseudopotential of Si. One generated using a reference energy of -0.5 Hartree, and the second one using the energy derivative of this state. For the  $p$  pseudopotential of Ga, three projectors will be used. The second one will be constructed from an automatically generated wavefunction with one node, and the other projectors from states at -1.0 and -6.0 Rydberg.

The analysis looking for possible *ghost* states is only performed when a single projector is used. Using several projectors some attention should be paid to the "KB cosine" (kbcos), given in the output of the program. The KB cosine gives the value of the overlap between the reference state and the projector generated from it. If these numbers are very small  $( < 0.01,$  for example) for all the projectors of some angular momentum, one can have problems related with the presence of ghost states.

Default: (Block absent or empty). Only one KB projector, constructed from the nodeless eigenfunction, used for each angular momentum.

PAO.Basis *(data block)*: Block with data to define explicitly the basis to be used. It allows the definition by hand of all the parameters that are used to construct the atomic basis. There is no need to enter information for all the species present in the calculation. The basis for the species not mentioned in this block will be generated automatically using the parameters PAO.BasisSize, PAO.BasisType, PAO.EnergyShift and PAO.SplitNorm. Some parameters can be set to zero, or left out completely. In these cases the values will be generated from the magnitudes defined above, or from the appropriate default values. For example, the radii will be obtained from PAO.EnergyShift or from PAO.SplitNorm if they are zero; the scale factors will be put to 1 if they are zero or not given in the input. An example block for a two-species calculation (H and O) is the following (opt means optional):

```
%block PAO.Basis # Define Basis set
O 2 nodes 1.0 # Label, l_shells, type (opt), ionic_charge (opt)
n=2 0 2 E 50.0 2.5 # n (opt if not using semicore levels),l,Nzeta,Softconf(opt
    3.50 3.50 # rc(izeta=1,Nzeta)(Bohr)
    0.95 1.00 # scaleFactor(izeta=1,Nzeta) (opt)
    1 1 P 2 # l, Nzeta, PolOrb (opt), NzetaPol (opt)
    3.50 # rc(izeta=1,Nzeta)(Bohr)
H 1 # Label, l_shells, type (opt), ionic_charge (opt)
    0 2 # l, Nzeta
    5.00 0.00 # rc(izeta=1,Nzeta)(Bohr)
%endblock PAO.Basis
```
The reading is done this way (those variables in brackets are optional, therefore they are only read if present) (See the routines in Src/basis specs.f for detailed information):

```
From js = 1 to nspecies
     read: label(is), l_shells(is), { type(is) }, { ionic_charge(is) }
     From lsh=1 to l_shells(is)
          read: { n }, l, nzls(l,is), { PolOrb(l+1) }, { NzetaPol(l+1) },
           {SoftConfFlag(l,is)}, {PrefactorSoft(l,is)}, {InnerRadSoft(l,is)}
          read: rcls(izeta,il,is), from izeta = 1 to nzls(l,is)read: \{ contrf(izeta,il,is) \}, from izeta = 1 to nzls(l,is)
```
And here is the variable description:

- Label: Species label, this label determines the species index is according to the block ChemicalSpecieslabel
- l shells(is): Number of shells of orbitals with different angular momentum for species is
- type(is): Optional input. Kind of basis set generation procedure for species is. Same options as PAO.BasisType
- ionic charge (is): *Optional input*. Net charge of species is. This is only used for basis set generation purposes. Default value: 0.0 (neutral atom)
- n: Principal quantum number of the shell. This is an optional input for normal atoms, however it must be specified when there are *semicore* states (i.e. when states that usually are not considered to belong to the valence shell have been included in the calculation)
- l: Angular momentum of basis orbitals of this shell
- nzls(l,is): Number of 'zetas' for angular momentum l of species is
- PolOrb(1+1): *Optional input.* If set equal to P, a shell of polarization functions (with angular momentum  $l + 1$ ) will be constructed from the first-zeta orbital of angular momentum *l. Default value*:  $'$  ' (blank = No polarization orbitals).
- NzetaPol(1+1): Optional input. Number of 'zetas' for the polarization shell (generated automatically in a split valence fashion). Only active if  $PolOrb = P$ . Default value: 1
- SoftConfFlag(1,is): Optional input. If set equal to E, the new soft confinement potential proposed in formula (1) of the paper by J. Junquera et al., Phys. Rev. B 64, 235111 (2001), is used instead of the Sankey hard well potential.
- PrefactorSoft $(1, is)$ : *Optional input.* Prefactor of the soft confinement potential  $(V_0$  in the formula). Units in Ry. Default value: 0 Ry.
- InnerRadSoft $(1, is)$ : *Optional input.* Inner radius where the soft confinemet potential starts off  $(r<sub>i</sub>$  in the foormula). Units in bohrs. Default value: 0 bohrs.
- rcls(izeta,l,is): Cutoff radius (Bohr) of each 'zeta' for each angular momentum l of species is

- contrf(izeta,1,is): Optional input. Contraction factor of each 'zeta' for each angular momentum l of species is. Default value: 1.0

Polarization orbitals are generated by solving the atomic problem in the presence of a polarizing electric field. The orbitals are generated applying perturbation theory to the first-zeta orbital of lower angular momentum. They have the same cutoff radius than the orbitals from which they are constructed.

There is a different possibility of generating polarization orbitals: by introducing them explicitly in the PAO.Basis block. It has to be remembered, however, that they sometimes correspond to unbound states of the atom, their shape depending very much on the cutoff radius, not converging by increasing it, similarly to the multiple-zeta orbitals generated with the nodes option. Using **PAO.EnergyShift** makes no sense, and a cut off radius different from zero must be explicitely given (the same cutoff radius as the orbitals they polarize is usually a sensible choice).

A species with atomic number  $= -100$  will be considered by SIESTA as a constantpseudopotential atom, i.e., the basis functions generated will be spherical Bessel functions with the specified  $r_c$ . In this case,  $r_c$  has to be given, **EnergyShift** will not calculate it.

Other negative atomic numbers will be interpreted by SIESTA as *ghosts* of the corresponding positive value: the orbitals are generated and put in position as determined by the coordinates, but neither pseudopotential nor electrons are considered for that ghost atom. Useful for BSSE correction.

Use: This block is optional, except when Bessel functions are present.

Default: Basis characteristics defined by global definitions given above.

## 7.4 Lattice, coordinates, k-sampling

The position types, and behaviours of the atoms in the simulation must be specified using the flags described in this section.

Firstly, the size of the cell itself should be specified, using some combination of the flags Lattice-Constant, LatticeParameters, and LatticeVectors, and SuperCell. If nothing is specified, Siesta will construct a cubic cell in which the atoms will reside as a cluster.

Secondly, the positions of the atoms within the cells must be specified, using either the traditional Siesta input format (a modified xyz format) which must be described within a AtomicCoordinatesAndAtomicSpecies block, or (from version 1.4) the newer Z-Matrix format, using a ZMatrix block. The two formats cannot and should not be mixed, but one of them must be used: this is one of the few pieces of information SIESTA needs to find in the input (for which there is no default).

The advantage of the traditional format is that it is much easier to set up a system. However, when working on systems with constraints, there are only a limited number of (very simple) constraints that may be expressed within this format, and recompilation is needed for each new constraint.

For any more involved set of constraints, a full ZMatrix formulation should be used - this offers much more control, and may be specified fully at run time (thus not requiring recompilation) but it is more work to generate the input files for this form.

When using the traditional format, the following additional flags may be used: **AtomicCoor**dinatesFormat and AtomicCoordinatesOrigin, and constraints should be specified with a GeometryConstraints block.

When using the ZMatrix format, the following additional flags may be used: **ZM.UnitsLength**, ZM.UnitsAngle, ZM.ForceTolLength, ZM.ForceTolAngle, ZM.MaxDisplLength, ZM.MaxDisplAngle

In addition, this section also shows the flags used to control the calculation of  $k$ points; kgrid\_cutoff, kgrid\_Monkhorst\_Pack, BandLinesScale, BandLines, Wave-FuncKPointsScale, WaveFuncKPoints.

LatticeConstant (real length): Lattice constant. This is just to define the scale of the lattice vectors.

Default value: Minimum size to include the system (assumed to be a molecule) without intercell interactions, plus 10%.

LatticeParameters (data block): Crystallographic way of specifying the lattice vectors, by giving six real numbers: the three vector modules, a, b, and c, and the three angles  $\alpha$ (angle between b and  $\vec{c}$ ),  $\beta$ , and  $\gamma$ . The three modules are in units of LatticeConstant, the three angles are in degrees.

Default value:

1.0 1.0 1.0 90. 90. 90.

(see the following)

LatticeVectors (*data block*): The cell vectors are read in units of the lattice constant defined above. They are read as a matrix CELL(ixyz, ivector), each vector being one line.

Default value:

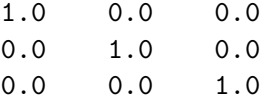

If the LatticeConstant default is used, the default of LatticeVectors is still diagonal but not necessarily cubic.

SuperCell (data block): Integer 3x3 matrix defining a supercell in terms of the unit cell:

%block SuperCell  $M(1,1)$   $M(2,1)$   $M(3,1)$ M(1,2) M(2,2) M(3,2) M(1,3) M(2,3) M(3,3) %endblock SuperCell

and the supercell is defined as  $SuperCell(ix, i) = \sum_j CEL(ix, j) * M(j, i)$ . Notice that the matrix indexes are inverted: each input line specifies one supercell vector.

Warning: **SuperCell** is disregarded if the geometry is read from the XV file, which can happen unadvertedly.

Use: The atomic positions must be given only for the unit cell, and they are 'cloned' automatically in the rest of the supercell. The NumberOfAtoms given must also be that in a single unit cell. However, all values in the output are given for the entire supercell. In fact, CELL is inmediately redefined as the whole supercell and the program no longer knows the existence of an underlying unit cell. All other input (apart from NumberOfAtoms and atomic positions), including kgridMonkhorstPack must refer to the supercell (this is a change over the previous version). Therefore, to avoid confusions, we recommend to use SuperCell only to generate atomic positions, and then to copy them from the output to a new input file with all the atoms specified explicitly and with the supercell given as a normal unit cell.

Default value: No supercell (supercell equal to unit cell).

SuperCell (data block): Integer 3x3 matrix defining a supercell in terms of the unit cell:

```
%block SuperCell
  M(1,1) M(2,1) M(3,1)M(1,2) M(2,2) M(3,2)
  M(1,3) M(2,3) M(3,3)%endblock SuperCell
```
and the supercell is defined as  $SuperCell(ix, i) = \sum_j CELLi(x, j) * M(j, i)$ . Notice that the matrix indexes are inverted: each input line specifies one supercell vector.

Warning: **SuperCell** is disregarded if the geometry is read from the XV file, which can happen unadvertedly.

Use: The atomic positions must be given only for the unit cell, and they are 'cloned' automatically in the rest of the supercell. The NumberOfAtoms given must also be that in a single unit cell. However, all values in the output are given for the entire supercell. In fact, CELL is inmediately redefined as the whole supercell and the program no longer knows the existence of an underlying unit cell. All other input (apart from NumberOfAtoms and atomic positions), including kgridMonkhorstPack must refer to the supercell (this is a change over the previous version). Therefore, to avoid confusions, we recommend to use SuperCell only to generate atomic positions, and then to copy them from the output to a new input file with all the atoms specified explicitly and with the supercell given as a normal unit cell.

Default value: No supercell (supercell equal to unit cell).

AtomicCoordinatesFormat (string): Character string to specify the format of the atomic positions in input. These can be expressed in four forms:

• Bohr or NotScaledCartesianBohr (atomic positions are given directly in Bohr, in cartesian coordinates)

- Ang or NotScaledCartesianAng (atomic positions are given directly in Ångström, in cartesian coordinates)
- ScaledCartesian (atomic positions are given in cartesian coordinates, in units of the lattice constant)
- Fractional or ScaledByLatticeVectors (atomic positions are given referred to the lattice vectors)

Default value: NotScaledCartesianBohr

AtomCoorFormatOut (string): Character string to specify the format of the atomic positions in output. Same possibilities as for input (AtomicCoordinatesFormat).

Default value: value of AtomicCoordinatesFormat

AtomicCoordinatesOrigin (*data block*): Vector specifying a rigid shift to apply to the atomic coordinates, given in the same format and units as these. Notice that the atomic positions (shifted or not) need not be within the cell formed by LatticeVectors, since periodic boundary conditions are always assumed.

Default value:

0.000 0.000 0.000

AtomicCoordinatesAndAtomicSpecies (data block): Block specifying the position and species of each atom. One line per atom, the reading is done this way:

> From ia  $= 1$  to natoms read: xa(ix,ia), isa(ia)

where  $xa(ix,ia)$  is the ix coordinate of atom iai in the format (units) specified by AtomCoordinatesFormat, and isa(ia) is the species index of atom ia.

Default: There is no default. The positions must be introduced either using this block or the  $Z$  matrix (see **Zmatrix**).

UseStructFile (logical): Logical variable to control whether the structural information is read from an external file of name  $SystemLabel$ . If .true., all other structural information in the fdf file will be ignored.

The format of the file is implied by the following code:

```
read(*,*) ((cell(ixyz,ivec),ixyz=1,3),ivec=1,3) ! Cell vectors, in Angstroms
read(*,*) na
do ia = 1,na
   read(iu,*) isa(ia), dummy, xfrac(1:3,ia) ! Species number
                                             ! Dummy numerical column
                                             ! Fractional coordinates
enddo
```
24

Warning: Note that the resulting geometry could be clobbered if an XV file is read after this file. It is up to the user to remove any XV files..

Default value: .false.

SuperCell (data block): Integer 3x3 matrix defining a supercell in terms of the unit cell:

```
%block SuperCell
  M(1,1) M(2,1) M(3,1)
  M(1,2) M(2,2) M(3,2)
  M(1,3) M(2,3) M(3,3)
%endblock SuperCell
```
and the supercell is defined as  $SuperCell(ix, i) = \sum_j CEL(ix, j) * M(j, i)$ . Notice that the matrix indexes are inverted: each input line specifies one supercell vector.

Warning: **SuperCell** is disregarded if the geometry is read from the XV file, which can happen unadvertedly.

Use: The atomic positions must be given only for the unit cell, and they are 'cloned' automatically in the rest of the supercell. The NumberOfAtoms given must also be that in a single unit cell. However, all values in the output are given for the entire supercell. In fact, CELL is inmediately redefined as the whole supercell and the program no longer knows the existence of an underlying unit cell. All other input (apart from NumberOfAtoms and atomic positions), including kgridMonkhorstPack must refer to the supercell (this is a change over the previous version). Therefore, to avoid confusions, we recommend to use SuperCell only to generate atomic positions, and then to copy them from the output to a new input file with all the atoms specified explicitly and with the supercell given as a normal unit cell.

Default value: No supercell (supercell equal to unit cell).

#### FixAuxiliaryCell (logical):

Logical variable to control whether the auxiliary cell is changed during a variable cell optimisation.

## NaiveAuxiliaryCell (logical):

If true, the program does not check whether the auxiliary cell constructed with a naive algorithm is appropriate. This variable is only useful if one wishes to reproduce calculations done with previous versions in which the auxiliary cell was not large enough, as indicated by warnings such as:

xijorb: WARNING: orbital pair 1 341 is multiply connected

Only small numerical differences in the results are to be expected.

Default value: .false.

GeometryConstraints (*data block*) Fixes constraints to the change of atomic coordinates during geometry relaxation or molecular dynamics. Allowed constraints are:

- cellside: fixes the unit-cell side lengths to their initial values (not implemented yet).
- cellangle: fixes the unit-cell angles to their initial values (not implemented yet).
- stress: fixes the specified stresses to their initial values.
- position: fixes the positions of the specified atoms to their initial values.
- center: fixes the center (mean position, not center of mass) of a group of atoms to its initial value (not implemented yet).
- rigid: fixes the relative positions of a group of atoms, without restricting their displacement or rotation as a rigid unit (not implemented yet).
- routine: Additionally, the user may write a problem-specific routine called constr (with the same interface as in the example below), which inputs the atomic forces and stress tensor and outputs them orthogonalized to the constraints. For example, to maintain the relative height of atoms 1 and 2:

```
subroutine constr( cell, na, isa, amass, xa, stress, fa )
c real*8 cell(3,3) : input lattice vectors (Bohr)
c integer na : input number of atoms
c integer isa(na) : input species indexes
c real*8 amass(na) : input atomic masses
c real*8 xa(3,na) : input atomic cartesian coordinates (Bohr)
c real*8 stress( 3,3) : input/output stress tensor (Ry/Bohr**3)
c real*8 fa(3,na) : input/output atomic forces (Ry/Bohr)
c integer ntcon : output total number of position constraints
c imposed in this routine
     integer na, isa(na), ntcon
     double precision amass(na), cell(3,3), fa(3,na),
                     stress(3,3), xa(3,na), fz
     fz = fa(3,1) + fa(3,2)fa(3,1) = fz * amass(1)/(amass(1)+amass(2))fa(3,2) = fz * amass(2)/(amass(1)+amass(2))ntcon=1
     end
```
NOTE that the input of the routine constr has changed with respect to SIESTA versions prior to 1.3. Now, it includes the argument ntcon, where the routine should store the number of position constraints imposed in it, as an output. The user should update older constr routines accordingly. In the example above, the number of constraints is one, since only the relative z position of two atoms is constrained to be constant.

Example: consider a diatomic molecule (atoms 1 and 2) above a surface, represented by a slab of 5 atomic layers, with 10 atoms per layer. To fix the cell height, the slab's bottom layer (last 10 atoms), the molecule's interatomic distance, its height above the surface and the relative height of the two atoms (but not its azimuthal orientation and lateral position):

```
%block GeometryConstraints
  cellside c
  cellangle alpha beta gamma
  position from -1 to -10
  rigid 1 2
  center 1 2 0.0 0.0 1.0
  stress 4 5 6
  routine constr
%endblock GeometryConstraints
```
The first line fixes the height of the unit cell, leaving the width and depth free to change (with the appropriate type of dynamics). The second line fixes all three unit-cell angles. The third line fixes all three coordinates of atoms 1 to 10, counted backwards from the last one (you may also specify a given direction, like in center). The fourth line specifies that atoms 1 and 2 form a rigid unit. The fifth line fixes the center of the molecule (atoms 1 and 2), in the z direction (0.,0.,1.). This vector is given in cartesian coordinates and, without it, all three coordinates will be fixed (to fix a center, or a position, in the  $x$  and y directions, but not in the z direction, two lines are required, one for each direction). The sixth line specifies that the stresses 4, 5 and 6 should be fixed. The convention used for numbering stresses is that  $1=xx,2=yy,3=zz,4=yz,5=xz,6=xy$ . The list of atoms for a given constraint may contain several atoms (as in lines 4 and 5) or a range (as in the third line), but not both. But you may specify many constraints of the same type, and a total of up to 10000 lines in the block. Lines may be up to 130 characters long. Ranges of atoms in a line may contain up to 1000 atoms. All names must be in lower case.

Notice that, if you only fix the position of one atom, the rest of the system will move to reach the same relative position. In order to fix the *relative* atomic position, you may fix the center of the whole system by including a line specifying 'center' without any list or range of atoms (though possibly with a direction).

Constraints are imposed by suppressing the forces in those directions, before applying them to move the atoms. For nonlinear constraints (like 'rigid'), this does not impose the exact conservation of the constrained magnitude, unless the displacement steps are very small.

Default value: No constraints

**Zmatrix** (data block): This block provides a means for inputting the system geometry using a Z-matrix format, as well as controlling the optimization variables. This is particularly useful when working with molecular systems or restricted optimizations (such as locating transition states or rigid unit movements). The format also allows for hybrid use of Zmatrices and Cartesian or fractional blocks, as is convenient for the study of a molecule on a surface. As is always the case for a Z-matrix, the responsibility falls to the user to chose a sensible relationship between the variables to avoid triads of atoms that become linear.

Below is an example of a Z-matrix input for a water molecule:

%block Zmatrix

```
molecule fractional
  1 0 0 0 0.0 0.0 0.0 0 0 0
  2 1 0 0 HO1 90.0 37.743919 1 0 0
  2 1 2 0 HO2 HOH 90.0 1 1 0
variables
   HO1 0.956997
   HO2 0.956997
   HOH 104.4
%endblock Zmatrix
```
The sections that can be used within the Zmatrix block are as follows:

Firstly, all atomic positions must be specified within either a "molecule" block or a "cartesian" block. Any atoms subject to constraints more complicated than "do not change this coordinate of this atom" must be specified within a "molecule" block.

molecule:

There must be one of these blocks for each independent set of constrained atoms within the simulation.

This specifies the atoms that make up each molecule and their geometry. In addition, an option of "fractional" or "scaled" may be passed, which indicates that distances are specified in scaled or fractional units. In the absence of such an option, the distance units are taken to be the value of "ZM.UnitsLength".

A line is needed for each atom in the molecule; the format of each line should be:

Nspecies i j k r a t ifr ifa ift

Here the values Nspecies, i, j, k, ifr, ifa, and ift are integers and  $r$ , a, and  $t$  are double precision reals.

For most atoms, Nspecies is the species number of the atom,  $\mathbf r$  is distance to atom number i, a is the angle made by the present atom with atoms j and i, while t is the torsional angle made by the present atom with atoms  $k$ , j, and i. The values if  $r$ , if a and if t are integer flags that indicate whether  $r$ ,  $a$ , and  $t$ , respectively, should be varied; 0 for fixed, 1 for varying.

The first three atoms in a molecule are a special case. Because there are insufficient atoms defined to specify a distance/angle/torsion, the values are set differently. For atom 1,  $r$ , a, and t, are the Cartesian coordinates of the atom. For the second atom, r, a, and t are the coordinates in spherical form of the second atom relative to the first. Finally, for the third atom, the numbers take their normal form, but the torsional angle is defined relative to a notional atom 1 unit in the z-direction above the atom j.

Secondly. blocks of atoms all of which are subject to the simplest of constraints may be specified in one of the following three ways, according to the units used to specify their coordinates:

cartesian: This section specifies a block of atoms whose coordinates are to be specified in Cartesian coordinates. Again, an option of "fractional" or "scaled" may be added, to specify the units used; and again, in their absence, the value of "ZM.UnitsLength" is taken.

The format of each atom in the block will look like:

Nspecies x y z ix iy iz

Here Nspecies, ix, iy, and iz are integers and x, y, z are reals. Nspecies is the species number of the atom being specified, while x, y, and z are the Cartesian coordinates of the atom in whichever units are being used. The values ix, iy and iz are integer flags that indicate whether the x, y, and z coordinates, respectively, should be varied or not. A value of 0 implies that the coordinate is fixed, while 1 implies that it should be varied.

A zmatrix block may also contain the following, additional, sections, which are designed to make it easier to read.

constants: Instead of specifying a numerical value, it is possible to specify a symbol within the above geometry definitions. This section allows the user to define the value of the symbol as a constant. The format is just a symbol followed by the value:

HOH 104.4

variables: Instead of specifying a numerical value, it is possible to specify a symbol within the above geometry definitions. This section allows the user to define the value of the symbol as a variable. The format is just a symbol followed by the value:

```
HO1 0.956997
```
Finally, constraints must be specified in a constraints block.

constraint This sub-section allows the user to create constraints between symbols used in a Z-matrix:

> constraint var1 var2 A B

Here var1 and var2 are text symbols for two quantities in the Z-matrix definition, and A and B are real numbers. The variables are related by  $var1 = A * var2 + B$ .

An example of a Z-matrix input for a benzene molecule over a metal surface is:

```
%block Zmatrix
molecule
  2 0 0 0 xm1 ym1 zm1 0 0 0
  2 1 0 0 CC 90.0 60.0 0 0 0
  2 2 1 0 CC CCC 90.0 0 0 0
  2 3 2 1 CC CCC 0.0 0 0 0
  2 4 3 2 CC CCC 0.0 0 0 0
 2 5 4 3 CC CCC 0.0 0 0 0
  1 1 2 3 CH CCH 180.0 0 0 0
  1 2 1 7 CH CCH 0.0 0 0 0
```

```
1 3 2 8 CH CCH 0.0 0 0 0
  1 4 3 9 CH CCH 0.0 0 0 0
  1 5 4 10 CH CCH 0.0 0 0 0
  1 6 5 11 CH CCH 0.0 0 0 0
fractional
  3 0.000000 0.000000 0.000000 0 0 0
 3 0.333333 0.000000 0.000000 0 0 0
  3 0.666666 0.000000 0.000000 0 0 0
  3 0.000000 0.500000 0.000000 0 0 0
  3 0.333333 0.500000 0.000000 0 0 0
  3 0.666666 0.500000 0.000000 0 0 0
 3 0.166667 0.250000 0.050000 0 0 0
  3 0.500000 0.250000 0.050000 0 0 0
  3 0.833333 0.250000 0.050000 0 0 0
  3 0.166667 0.750000 0.050000 0 0 0
  3 0.500000 0.750000 0.050000 0 0 0
  3 0.833333 0.750000 0.050000 0 0 0
  3 0.000000 0.000000 0.100000 0 0 0
  3 0.333333 0.000000 0.100000 0 0 0
  3 0.666666 0.000000 0.100000 0 0 0
  3 0.000000 0.500000 0.100000 0 0 0
  3 0.333333 0.500000 0.100000 0 0 0
  3 0.666666 0.500000 0.100000 0 0 0
 3 0.166667 0.250000 0.150000 0 0 0
  3 0.500000 0.250000 0.150000 0 0 0
  3 0.833333 0.250000 0.150000 0 0 0
  3 0.166667 0.750000 0.150000 0 0 0
  3 0.500000 0.750000 0.150000 0 0 0
  3 0.833333 0.750000 0.150000 0 0 0
constants
   ym1 3.68
variables
   zm1 6.9032294
   CC 1.417
   CH 1.112
   CCH 120.0
   CCC 120.0
constraints
   xm1 CC -1.0 3.903229
%endblock Zmatrix
```
Here the species 1, 2 and 3 represent H, C, and the metal of the surface, respectively.

(Note: the above example shows the usefulness of symbolic names for the relevant coordinates, in particular for those which are allowed to vary. The current output options for Zmatrix information work best when this approach is taken. By using a "fixed" symbolic zmatrix block and specifying the actual coordinates in a "variables" section, one can monitor the progress of the optimization and easily reconstruct the coordinates of intermediate steps in the original format.)

Use: Specifies the geometry of the system according to a Z-matrix *Default value:* Geometry is not specified using a Z-matrix

ZM.UnitsLength (length): Parameter that specifies the units of length used during Z-matrix input.

Use: This option allows the user to chose between inputing distances in Bohr or Angstroms within the Z-matrix data block.

Default value: Bohr

**ZM.UnitsAngle** (angle): Parameter that specifies the units of angles used during Z-matrix input.

Use: This option allows the user to chose between inputing angles in radians or degrees within the Z-matrix data block.

Default value: rad

**ZM.ForceTolLength** (real force): Parameter that controls the convergence with respect to forces on Z-matrix lengths

Use: This option sets the convergence criteria for the forces that act on Z-matrix components with units of length.

Default value: 0.00155574 Ry/Bohr

**ZM.ForceTolAngle** (*torque*): Parameter that controls the convergence with respect to forces on Z-matrix angles

Use: This option sets the convergence criteria for the forces that act on Z-matrix components with units of angle.

Default value: 0.00356549 Ry/rad

**ZM.MaxDisplLength** (real length): Parameter that controls the maximum change in a Zmatrix length during an optimisation step.

Use: This option sets the maximum displacement for a Z-matrix length

Default value: 0.2 Bohr

**ZM.MaxDisplAngle** (real angle): Parameter that controls the maximum change in a Z-matrix angle during an optimisation step.

Use: This option sets the maximum displacement for a Z-matrix angle

Default value: 0.003 rad

kgrid cutoff (real length): Parameter which determines the fineness of the k-grid used for Brillouin zone sampling. It is half the length of the smallest lattice vector of the supercell required to obtain the same sampling precision with a single k point. Ref: Moreno and Soler, PRB 45, 13891 (1992).

Use: If it is zero, only the gamma point is used. The resulting k-grid is chosen in an optimal way, according to the method of Moreno and Soler (using an effective supercell which is as spherical as possible, thus minimizing the number of k-points for a given precision). The grid is displaced for even numbers of effective mesh divisions. This parameter is not used if kgrid Monkhorst Pack is specified. If the unit cell changes during the calculation (for example, in a cell-optimization run), (for Parrinello-Rahman and other cell-changing molecular-dynamics runs see ChangeKgridInMD), the k-point grid will change accordingly. This is analogous to the changes in the real-space grid, whose fineness is specified by an energy cutoff. If sudden changes in the number of k-points are not desired, then the Monkhorst-Pack data block should be used instead. In this case there will be an implicit change in the quality of the sampling as the cell changes. Both methods should be equivalent for a well-converged sampling.

Default value: 0.0 Bohr

kgrid Monkhorst Pack (data block): Real-space supercell, whose reciprocal unit cell is that of the k-sampling grid, and grid displacement for each grid coordinate. Specified as an integer matrix an a real vector:

> %block kgrid\_Monkhorst\_Pack Mk(1,1) Mk(2,1) Mk(3,1) dk(1) Mk(1,2) Mk(2,2) Mk(3,2) dk(2) Mk(1,3) Mk(2,3) Mk(3,3) dk(3) %endblock kgrid\_Monkhorst\_Pack

where  $Mk(j,i)$  are integers and  $dk(i)$  are usually either 0.0 or 0.5 (the program will warn the user if the displacements chosen are not optimal). The k-grid supercell is defined from Mk as in block  ${\bf SuperCell}$  above, i.e.:  $KgridSuperCell(ix,i) = \sum_j CELL(ix,j) * Mk(j,i).$ Note again that the matrix indexes are inverted: each input line gives the decomposition of a supercell vector in terms of the unit cell vectors.

Use: Used only if **SolutionMethod** = diagon. The k-grid supercell is compatible and unrelated (except for the default value, see below) with the SuperCell specifier. Both supercells are given in terms of the CELL specified by the LatticeVectors block. If Mk is the identity matrix and dk is zero, only the  $\Gamma$  point of the **unit** cell is used. Overrides kgrid cutoff

Default value:  $\Gamma$  point of the (super)cell. (Default used only when **kgrid\_cutoff** is not defined).

## ChangeKgridInMD (boolean):

If .true., the k-point grid is recomputed at every iteration during MD runs that potentially change the unit cell: Parrinello-Rahman, Nose-Parrinello-Rahman, and Anneal. Regardless of the setting of this flag, the k-point grid is always updated at every iteration of a variable-cell optimization and after each step in a "siesta-as-server" run.

Default value: .false. for historical reasons. The rationale was to avoid sudden jumps in some properties when the sampling changes, but if the calculation is well-converged there should be no problems if the update is enabled.

BandLinesScale (string): Specifies the scale of the k vectors given in BandLines below. The options are:

- pi/a (k-vector coordinates are given in cartesian coordinates, in units of  $\pi/a$ , where a is the lattice constant)
- ReciprocalLatticeVectors (k vectors are given in reciprocal-lattice-vector coordinates)

Default value: pi/a

BandLines (data block): Specifies the lines along which band energies are calculated (usually along high-symmetry directions). An example for an FCC lattice is:

> %block BandLines 1 1.000 1.000 1.000 L # Begin at L 20 0.000 0.000 0.000 \Gamma # 20 points from L to gamma 25 2.000 0.000 0.000 X # 25 points from gamma to X 30 2.000 2.000 2.000 \Gamma # 30 points from X to gamma %endblock BandLines

where the last column is an optional LaTex label for use in the band plot. If only given points (not lines) are required, simply specify 1 in the first column of each line. The first column of the first line must be always 1.

Use: Used only if **SolutionMethod** = diagon. The band k points are unrelated and compatible with any k-grid used to calculate the total energy and charge density.

Default value: No band energies calculated.

- WaveFuncKPointsScale (string): Specifies the scale of the k vectors given in WaveFuncK-Points below. The options are:
	- pi/a (k-vector coordinates are given in cartesian coordinates, in units of  $\pi/a$ , where a is the lattice constant)
	- ReciprocalLatticeVectors (k vectors are given in reciprocal-lattice-vector coordinates)

Default value: pi/a

WaveFuncKPoints (*data block*): Specifies the k-points at which the electronic wavefunction coefficients are written. An example for an FCC lattice is:

%block WaveFuncKPoints

0.000 0.000 0.000 from 1 to 10 # Gamma wavefuncs 1 to 10 2.000 0.000 0.000 1 3 5 # X wavefuncs 1,3 and 5 1.500 1.500 1.500 # K wavefuncs, all %endblock WaveFuncKPoints

The number of wavefunction is defined by its energy, so that the first one has lowest energy. The output of the wavefunctions in described in Section 8.11

Use: Used only if **SolutionMethod** = diagon. These k points are unrelated and compatible with any k-grid used to calculate the total energy, charge density and band structure.

Default value: No wavefunctions are written.

## 7.5 DFT, Grid, SCF

- Harris functional (logical): Logical variable to choose between self-consistent Kohn-Sham functional or non self-consistent Harris functional to calculate energies and forces.
	- .false. : Fully self-consistent Kohn-Sham functional.
	- .true. : Non self consistent Harris functional. Cheap but pretty crude for some systems. The forces are computed within the Harris functional in the first SCF step. Only implemented for LDA in the Perdew-Zunger parametrization.

When this option is choosen, the values of DM.UseSaveDM, MaxSCFIterations, and DM.MixSCF1 are automatically set up to False, 1 and False respectively, no matter whatever other specification are in the INPUT file.

Default value: .false.

XC.functional (string): Exchange-correlation functional type. May be LDA (local density approximation, equivalent to LSD) or GGA (Generalized Gradient Approximation).

Use: Spin polarization is defined by SpinPolarized label for both LDA and GGA. There is no difference between LDA and LSD.

Default value: LDA

- XC.authors (string): Particular parametrization of the exchange-correlation functional. Options are:
	- CA (Ceperley-Alder) equivalent to PZ (Perdew-Zunger). Local density approximation. Ref: Perdew and Zunger, PRB 23, 5075 (1981)
	- PW92 (Perdew-Wang-92). Local density approximation. Ref: Perdew and Wang, PRB, 45, 13244 (1992)
	- PBE (Perdew-Burke-Ernzerhof). Generalized gradients approximation. Ref: Perdew, Burke and Ernzerhof, PRL 77, 3865 (1996)
	- revPBE (Revised Perdew-Burke-Ernzerhof). Generalized gradients approximation. Ref: Y. Zhang and W. Yang, PRL 80, 890 (1998)
- RPBE (Revised Perdew-Burke-Ernzerhof). Generalized gradients approximation. Ref: Hammer, Hansen and Norskov PRB 59, 7413 (1999)
- LYP Generalized gradients approximation that implements Becke gradient exchange functional (A. D. Becke, Phys. Rev. A 38, 3098 (1988)) and Lee, Yang, Parr correlation functional (C. Lee, W. Yang, R. G. Parr, Phys. Rev. B 37, 785 (1988)), as modified by Miehlich, Savin, Stoll and Preuss, Chem. Phys. Lett. 157, 200 (1989). See also Johnson, Gill and Pople, J. Chem. Phys. 98, 5612 (1993). (Some errors were detected in this last paper, so not all of their expressions correspond exactly to those implemented in SIESTA).

Use: XC.functional and XC.authors must be compatible.

Default value: PZ

**XC.hybrid** (*data block*): This data block allows the user to create a hybrid functional by mixing the desire amounts of exchange and correlation from each of the functionals described under XC.authors. The format of the block is that the first line must contain the number of functionals to be mixed. On the subsequent lines the values of XC.functl and XC.authors must be given and then the weights for the exchange and correlation, in that order. If only one number is given then the same weight is applied to both exchange and correlation.

The following is an example in which a 75:25 mixture of Ceperley-Alder and PBE correlation is made, with an equal split of the exchange energy:

%block XC.hybrid 2 LDA CA 0.5 0.75 GGA PBE 0.5 0.25 %endblock XC.hybrid

Default value: not hybrid

**SpinPolarized** (*logical*): Logical variable to choose between spin unpolarized (.false.) or spin polarized (.true.) calculation.

Default value: .false.

NonCollinearSpin (logical): If .true., non-collinear spin is described using spinor wavefunctions and  $(2 \times 2)$  spin density matrices at every grid point. Ref: T. Oda et al, PRL, 80, 3622 (1998). Not compatible with GGA because non-collinear density functional theory has been developped only for a local functional. Not compatible with the Diag.ParallelOverK option

Default value: .false.

FixSpin (*logical*): If .true, the calculation is done with a fixed value of the spin of the system, defined by variable **TotalSpin**. This option can only be used for collinear spin polarized calculations.

Default value: .false.
TotalSpin (real): Value of the imposed total spin polarization of the system (in units of the electron spin,  $1/2$ ). It is only used if  $FixSpin = .true$ .

Default value: 0.0

SingleExcitation (*logical*): If true, SIESTA calculates a very rough approximation to the lowest excited state by swapping the populations of the HOMO and the LUMO. If there is no spin polarisation, it is half swap only. It is done for the first spin component (up) and first k vector.

Default value: .false.

- MeshCutoff (real energy): Defines the equivalent plane wave cutoff for the grid. Default value: 100 Ry
- MeshSubDivisions (integer): Defines the number of sub-mesh points in each direction used to save index storage on the mesh.

Default value: 2

MaxSCFIterations (integer): Maximum number of SCF iterations per time step.

Default value: 50

- **DM.MixingWeight** (real): Proportion  $\alpha$  of output Density Matrix to be used for the input Density Matrix of next SCF cycle (linear mixing):  $\rho_{in}^{n+1} = \alpha \rho_{out}^n + (1 - \alpha) \rho_{in}^n$ . Default value: 0.25
- **DM.NumberPulay** (*integer*): It controls the Pulay convergence accelerator. Pulay mixing generally accelerates convergence quite significantly, and can reach convergence in cases where linear mixing cannot. The guess for the  $n + 1$  iteration is constructed using the input and output matrices of the DM.NumberPulay former SCF cycles, in the following way:  $\rho_{in}^{n+1} = \alpha \bar{\rho}_{out}^n + (1 - \alpha) \bar{\rho}_{in}^n$ , where  $\bar{\rho}_{out}^n$  and  $\bar{\rho}_{in}^n$  are constructed from the previous  $N = DM.NumberPulay cycles:$

$$
\bar{\rho}_{out}^{n} = \sum_{i=1}^{N} \beta_i \rho_{out}^{(n-N+i)} \quad ; \quad \bar{\rho}_{in}^{n} = \sum_{i=1}^{N} \beta_i \rho_{in}^{(n-N+i)}.
$$
 (2)

The values of  $\beta_i$  are obtained by minimizing the distance between  $\bar{\rho}_{out}^n$  and  $\bar{\rho}_{in}^n$ . The value of  $\alpha$  is given by variable **DM.MixingWeight**.

If DM.NumberPulay is 0 or 1, simple linear mixing is performed.

Default value: 0

DM.PulayOnFile (logical): Store intermediate information of Pulay mixing in files (.true.) or in memory (.false.). Memory storage can increase considerably the memory requirements for large systems. If files are used, the filenames will be SystemLabel.P1 and SystemLabel.P2, where SystemLabel is the name associated to parameter SystemLabel. Default value: .false.

DM.NumberBroyden (integer): It controls the Broyden-Vanderbilt-Louie-Johnson convergence accelerator, which is based on the use of past information (up to DM.NumberBroyden steps) to construct the input density matrix for the next iteration.

See D.D. Johnson, Phys. Rev. B38, 12807 (1988), and references therein; Kresse and Furthmuller, Comp. Mat. Sci 6, 15 (1996).

If DM.NumberBroyden is 0, the program performs linear mixings, or, if requested, Pulay mixings.

Broyden mixing takes precedence over Pulay mixing if both are specified in the input file.

Note: The Broyden mixing algorithm is still in development, notably with regard to the effect of its various modes of operation, and the assigment of weights. In its default mode, its effectiveness is very similar to Pulay mixing. As memory usage is not yet optimized, casual users might want to stick with Pulay mixing for now.

Default value: 0

DM.Broyden.Cycle.On.Maxit (logical): Upon reaching the maximum number of historical data sets which are kept for Broyden mixing (see description of variable DM.NumberBroyden), throw away the oldest and shift the rest to make room for a new data set. This procedure tends, heuristically, to perform better than the alternative, which is to re-start the Broyden mixing algorithm from a first step of linear mixing.

Default value: .true.

DM.Broyden.Variable.Weight (logical): If .true., the different historical data sets used in the Broyden mixing (see description of variable DM.NumberBroyden) are assigned a weight depending on the norm of their residual  $\rho_{out}^n - \rho_{in}^n$ .

Default value: .true.

DM.NumberKick (*integer*): Option to skip the Pulay (or Broyden) mixing earch certain number of iterations, and use a linear mixing instead. Linear mixing is done every DM.NumberKick iterations, using a mixing coefficient  $\alpha$  given by variable DM.KickMixingWeight (instead of the usual mixing DM.MixingWeight). This allows in some difficult cases to bring the SCF out of loops in which the selfconsistency is stuck. If DM.MixingWeight=0, no linear mix is used.

Default value: 0

**DM.KickMixingWeight** (real): Proportion  $\alpha$  of output Density Matrix to be used for the input Density Matrix of next SCF cycle (linear mixing):  $\rho_{in}^{n+1} = \alpha \rho_{out}^n + (1 - \alpha) \rho_{in}^n$ , for linear mixing kicks within the Pulay or Broyden mixing schemes. This mixing is done every DM.NumberKick cycles.

Default value: 0.50

DM.MixSCF1 (logical): Logical variable to indicate whether mixing is done in the first SCF cycle or not. Usually, mixing should not be done in the first cycle, to avoid nonidempotency in density matrix from Harris or previous steps. It can be useful, though, for restarts of selfconsistency runs.

Default value: .false.

DM.Tolerance (real): Tolerance of Density Matrix. When the maximum difference between the output and the input on each element of the DM in a SCF cycle is smaller than DM.Tolerance, the selfconsistency has been achieved.

Default value: 10−<sup>4</sup>

DM.EnergyTolerance (real): When the change in the total energy between cycles of the SCF procedure is below this value and the density matrix change criterion is also satisfied then self-consistency has been achieved.

Default value:  $10^{-4}$ 

- DM.InitSpinAF (logical): It defines the initial spin density for a spin polarized calculation. The spin density is initially constructed with the maximum possible spin polarization for each atom in its atomic configuration. This variable defines the relative orientation of the atomic spins:
	- .false. gives ferromagnetic order (all spins up).
	- .true. gives antiferromagnetic order. Up and down are assigned according to order in the block AtomicCoordinatesAndAtomicSpecies: up for the odd atoms, down for even.

Default value: .false.

DM.InitSpin (*data block*): It defines the initial spin density for a spin polarized calculation atom by atom. In the block there is one line per atom to be spin-polarized, containing the atom index (integer, ordinal in the block AtomicCoordinatesAndAtomicSpecies) and the desired initial spin-polarization (real, positive for spin up, negative for spin down). A value larger than possible will be reduced to the maximum possible polarization, keeping its sign. Maximum polarization can also be given by introducing the symbol + or - instead of the polarization value. There is no need to include a line for every atom, only for those to be polarized. The atoms not contemplated in the block will be given non-polarized initialization. For non-collinear spin, the spin direction may be specified for each atom by the polar angles theta and phi, given as the last two arguments in degrees. If not specified, theta=0 is assumed. NonCollinearSpin must be .true. to use the spin direction.

Example:

```
%block DM.InitSpin
  5 -1. 90. 0. # Atom index, spin, theta, phi (deg)
  3 + 45. -90.7 -
%endblock DM.InitSpin
```
Default value: If present but empty, all atoms are not polarized. If absent, DM.InitSpinAF defines the polarization.

MullikenInSCF (logical): If true, the Mulliken populations will be written for every SCF step at the level of detail specified in WriteMullikenPop. Useful when dealing with SCF problems, otherwise too verbose.

Default value: .false.

NeglNonOverlapInt (logical): Logical variable to neglect or compute interactions between orbitals which do not overlap. These come from the KB projectors. Neglecting them makes the Hamiltonian more sparse, and the Order-N calculation faster. USE WITH CARE!!!

Default value: .false.

**ExternalElectricField** (*data block*): It specifies an external electric field for molecules, chains and slabs. The electric field should be orthogonal to 'bulk directions', like those parallel to a slab (bulk electric fields, like in dielectrics or ferroelectrics, are not allowed). If it is not, an error message is issued and the components of the field in bulk directions are suppressed automatically. The input is a vector in cartesian coordinates, in the specified units. Example:

> %block ExternalElectricField 0.000 0.000 0.500 V/Ang %endblock ExternalElectricField

Default value: zero field

PolarizationGrids (data block): If specified, the macroscopic polarization will be calculated using the geometric Berry phase approach (R.D. King-Smith, and D. Vanderbilt, PRB 47, 1651 (1993)). In this method the electronic contribution to the macroscopic polarization, along a given direction, is calculated using a discretized version of the formula

$$
P_{e,\parallel} = \frac{i f q_e}{8\pi^3} \int_A d\mathbf{k}_{\perp} \sum_{n=1}^M \int_0^{|G_{\parallel}|} dk_{\parallel} \langle u_{\mathbf{k}n} | \frac{\delta}{\delta k_{\parallel}} | u_{\mathbf{k}n} \rangle \tag{3}
$$

where f is the occupation (2 for a non-magnetic system),  $q_e$  the electron charge, M is the number of occupied bands (the system **must** be an insulator), and  $u_{kn}$  are the periodic Bloch functions.  $\mathbf{G}_{\parallel}$  is the shortest reciprocal vector along the chosen direction.

As it can be seen in formula (3), to compute each component of the polarization we must perform a surface integration of the result of a 1-D integral in the selected direction. The grids for the calculation along the direction of each of the three lattice vectors are specified in the block PolarizationGrids.

%block PolarizationGrids 10 3 4 yes

### 2 20 2 no 4 4 15 %endblock PolarizationGrids

All three grids must be specified, therefore a  $3\times3$  matrix of integer numbers must be given: the first row specifies the grid that will be used to calculate the polarization along the direction of the first lattice vector, the second row will be used for the calculation along the the direction of the second lattice vector, and the third row for the third lattice vector. The numbers in the diagonal of the matrix specifie the number of points to be used in the one dimensional line integrals along the different directions. The other numbers specifie the mesh used in the surface integrals. The last column specifies if the bidimensional grids are going to be diplaced from the origin or not, as in the Monkhorst-Pack algorithm (PRB 13, 5188 (1976)). This last column is optional. If the number of point in one of the grids is zero, the calculation will not be performed for this particular direction.

For example, in the given example, for the computation in the direction of the first lattice vector, 15 points will be used for the line integrals, while a  $3\times4$  mesh will be used for the surface integration. This last grid will be displaced from the origin, so  $\Gamma$  will not be included in the bidimensional integral. For the directions of the second and third lattice vectors, the number of points will be 20 and  $2\times 2$ , and 15 and  $4\times 4$ , respectively.

It has to be stressed that the macroscopic polarization can only be meaningfully calculated using this approach for insulators. Therefore, the presence of an energy gap is necessary, and no band can cross the Fermi level. The program performs a simple check of this condition, just by counting the electrons in the unit cell ( the number must be even for a non-magnetic system, and the total spin polarization must have an integer value for spin polarized systems), however is the responsability of the user to check that the system under study is actually an insulator (for both spin components if spin polarized).

The total macroscopic polarization, given in the output of the program, is the sum of the electronic contribution (calculated as the Berry phase of the valence bands), and the ionic contribution, which is simply defined as the sum of the atomic positions within the unit cell multiply by the ionic charges  $(\sum_{i}^{N_a} Z_i \mathbf{r}_i)$ . In the case of the magnetic systems, the bulk polarization for each spin component has been defined as

$$
\mathbf{P}^{\sigma} = \mathbf{P}_e^{\sigma} + \frac{1}{2} \sum_{i}^{N_a} Z_i \mathbf{r}_i
$$
 (4)

 $N_a$  is the number of atoms in the unit cell, and  $\mathbf{r}_i$  and  $Z_i$  are the positions and charges of the ions.

It is also worth noting, that the macroscopic polarization given by formula (3) is only defined modulo a "quantum" of polarization (the bulk polarization per unit cell is only well defined modulo  $f_{q_e}$ **R**, being **R** an arbitrary lattice vector). However, the experimentally observable quantities are associated to changes in the polarization induced by changes on the atomic positions (dynamical charges), strains (piezoelectric tensor), etc... The calculation of those changes, between different configurations of the solid, will be well defined as long as they are smaller than the "quantum", i.e. the perturbations are small enough to create small changes in the polarization.

Use: Only compatible with **SolutionMethod** = diagon. Default value: Empty. No calculation performed.

BornCharge (logical): If true, the Born effective charge tensor is calculated for each atom by finite differences, by calculating the change in electric polarization (see Polarization-Grids) induced by the small displacements generated for the force constants calculation (see  $MD.TypeOfRun = FC$ ):

$$
Z_{i,\alpha,\beta}^{*} = \frac{\Omega_0}{e} \left. \frac{\partial P_{\alpha}}{\partial u_{i,\beta}} \right|_{q=0} \tag{5}
$$

where e is the charge of an electron and  $\Omega_0$  is the unit cell volume.

To calculate the Born charges it is necessary to specify both the Born charge flag and the mesh used to calculate the polarization, for example:

#### %block PolarizationGrids

```
7 3 3
3 7 3
3 3 7
%endblock PolarizationGrids
BornCharge True
```
The Born effective charge matrix is then written to the file SystemLabel.BC.

The method by which the polarization is calculated may introduce an arbitrary phase (poalrization quantum), which in general is far larger than the change in polarization which results from the atomic displacement. It is removed during the calculation of the Born effective charge tensor.

The Born effective charges allow the calculation of LO-TO splittings and infrared activities. The version of the Vibra utility code in which these magnitudes are calculated is not yet distributed with Siesta, but can be obtained form Tom Archer (archert@tcd.ie).

Use: Only used if **MD.TypeOfRun** is FC.

Default value: false

OpticalCalculation (logical): If specified, the imaginary part of the dielectric function will be calculated and stored in a file called Systemlabel.EPSIMG. The calculation is performed using the simplest approach based on the dipolar transition matrix elements between different eigenfunctions of the self-consistent Hamiltonian. For molecules the calculation is performed using the position operator matrix elements, while for solids the calculation is carried out in the momentum space formulation. Corrections due to the non-locality of the pseudopotentials are introduced in the usual way.

Default value: false

**Optical.EnergyMinimum** (real energy): This specifies the minimum of the energy range in which the frequency spectrum will be calculated.

Default value: 0 Ry.

**Optical.EnergyMaximum** (real energy): This specifies the maximum of the energy range in which the frequency spectrum will be calculated.

Default value: 10 Ry.

Optical.Broaden (real energy): If this is value is set then a Gaussian broadening will be applied to the frequency values.

Default value: 0 Ry.

Optical.Scissor (real energy): Because of the tendency of DFT calculations to under estimate the band gap, a rigid shift of the unoccupied states, known as the scissor operator, can be added to correct the gap and thereby improve the calculated results. This shift is only applied to the optical calculation and no where else within the calculation.

Default value: 0 Ry.

Optical.NumberOfBands (integer): This option controls the number of bands that are included in the optical property calculation. Clearly this number must be larger than the number of occupied bands and less than or equal to the number of basis functions (which determines the number of unoccupied bands available). Note, while including all the bands may be the most accurate choice this will also be the most expensive!

Default value: All bands.

Optical.Mesh (data block): This block contains 3 numbers that determine the mesh size used for the integration across the Brillouin zone. For example:

> %block Optical.Mesh 5 5 5 %endblock Optical.Mesh

The three values represent the number of mesh points in the direction of each reciprocal lattice vector.

Default value: Empty in general. For atoms or molecules a k-sampling of only one point is assumed.

Optical.OffsetMesh (logical): If set to true, then the mesh is offset away from the gamma point for odd numbers of points.

Default value: false

Optical.PolarizationType (string): This option has three possible values that represent the type of polarization to be used in the calculation. The options are polarized, which implies the application of an electric field in a given direction, unpolarized, which implies the propagation of light in a given direction, and polycrystal. In the case of the first two options a direction in space must be specified for the electric field or propagation using the Optical.Vector data block.

Default value: polycrystal

Optical.Vector (data block): This block contains 3 numbers that specify the vector direction for either the electric field or light propagation, for a polarized or unpolarized calculation, respectively. A typical block might look like:

> %block Optical.Vector 1.0 0.0 0.5 %endblock Optical.Vector

Default value: Empty.

GridCellSampling (*data block*): For improving grid-cutoff convergence. It specifies points within the grid cell for a symmetrization sampling: the space homogeneity (traslational invariance) is broken by the grid. This symmetry breaking is clear when moving one single atom in an otherwise empty simulation cell. The total energy oscillates with the grid periodicity when moving it around, like on an egg-box. This effect tends to disappear with finer grids. For a given grid it can be eliminated by recovering the lost symmetry: by symmetrizing the sensitive quantities. The full symmetrization implies an integration (averaging) over the grid cell. Instead, a finite sampling can be performed.

It is a sampling of rigid displacements of the system with respect to the grid. The original grid-system setup (one point of the grid at the origin) is always calculated. It is the  $(0,0,0)$ displacement. The block GridCellSampling gives the additional displacements wanted for the sampling. They are given relative to the grid-cell vectors, i.e.,  $(1,1,1)$  would displace to the next grid point across the body diagonal, giving an equivalent grid-system situation (a useless displacement for a sampling).

Examples: Assume a cubic cell, and therefore a (smaller) cubic grid cell. If there is no block or the block is empty, then the original  $(0,0,0)$  will be used only. The block:

```
%block GridCellSampling
  0.5 0.5 0.5
%endblock GridCellSampling
```
would use the body center as a second point in the sampling. Or:

%block GridCellSampling 0.5 0.5 0.0 0.5 0.0 0.5 0.0 0.5 0.5 %endblock GridCellSampling

gives an fcc kind of sampling, and

%block GridCellSampling 0.5 0.0 0.0 0.0 0.5 0.0

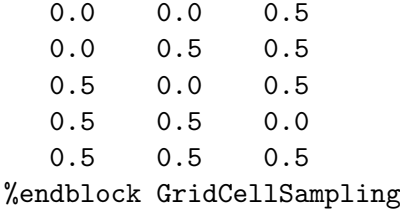

gives again a cubic sampling with half the original side length. It is not trivial to choose a right set of displacements so as to maximize the new 'effective' cutoff. It depends on the kind of cell. It may be automatized in the future, but it is now left to the user, who introduces the displacements manually through this block.

The quantities which are symmetrized are:  $(i)$  energy terms that depend on the grid,  $(ii)$ forces,  $(iii)$  stress tensor, and  $(iv)$  electric dipole.

The symmetrization is performed at the end of every SCF cycle. The whole cycle is done for the  $(0,0,0)$  displacement, and, when the density matrix is converged, the same (now fixed) density matrix is used to obtain the desired quantities at the other displacements (the density matrix itself is not symmetrized as it gives a much smaller egg-box effect). The CPU time needed for each displacement in the GridCellSampling block is of the order of one extra SCF iteration.

Default value: Empty.

#### EggboxRemove (data block):

For recovering translational invariance in an approximate way. The introduction of a finite 3D grid for the calculation of integrals causes the breaking of translational symmetry (the egg-box effect). This symmetry breaking is clear when moving one single atom in an otherwise empty simulation cell. The total energy and the forces oscillate with the grid periodicity when the atom is moved, as if the atom were moving on an eggbox. In the limit of infinitely fine grid (large mesh cutoff) this effect disappears.

For reasonable values of the mesh cutoff, the effect of the eggbox on the total energy or on the relaxed structure is normally unimportant. However, it can affect substantially the process of relaxation, by increasing the number of steps considerably, and can also spoil the calculation of vibrations, usually much more demanding than relaxations.

It works by substracting from Kohn-Sham's total energy (and forces) an approximation to the eggbox energy, sum of atomic contributions. Each atom has a predefined eggbox energy depending on where it sits on the cell. This atomic contribution is species dependent and is obviously invariant under grid-cell translations. Each species contribution is thus expanded in the appropriate Fourier series. It is important to have a smooth eggbox, for it to be represented by a few Fourier components. A jagged egg-box is often an indication of a problem with the pseudo.

In the block there is one line per Fourier component. The first integer is for the atomic species it is associated with. The other three represent the reciprocal lattice vector of the grid cell (in units of the basis vectors of the reciprocal cell). The real number is the Fourier coefficient in units of the energy scale given in EggboxScale (see below), normally 1 eV.

The number and choice of Fourier components is free, as well as their order in the block. One can choose to correct only some species and not others if, for instance, there is a substantial difference in hardness of the cores. The 0 0 0 components will add a speciesdependent constant energy per atom. It is thus irrelevant except if comparing total energies of different calculations, in which case they have to be considered with care (for instance by putting them all to zero, i.e. by not introducing them in the list). The other components average to zero representing no bias in the total energy comparisons.

If the total energies of the free atoms are put as 0 0 0 coefficients (with spin polarisation if adequate etc.) the corrected total energy will be the cohesive energy of the system (per unit cell).

Example: For a two species system, this example would give a quite sufficent set in many instances (the actual values of the Fourier coefficients are not realistic).

#### %block EggBoxRemove

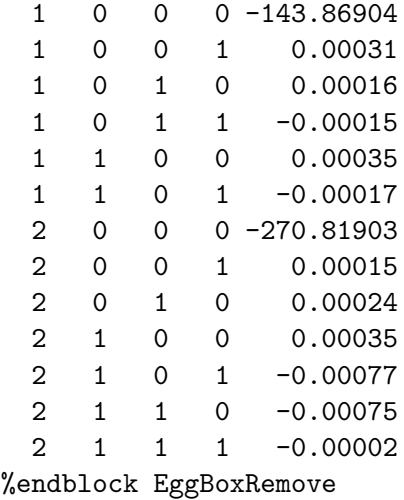

It represents an alternative to grid-cell sampling (above). It is only approximate, but once the Fourier components for each species are given, it does not represent any computational effort (neither memory nor time), while the grid-cell sampling requires CPU time (roughly one extra SCF step per point every MD step).

It will be particularly helpful in atoms with substantial partial core or semicore electrons.

Use: This technique as it stands should only be used for fixed cell calculations.

For the time being, it is up to the user to obtain the Fourier components to be introduced. They can be obtrained by moving one isolated atom through the cell to be used in the calculation (for a give cell size, shape and mesh), once for each species. There is a utility program that does it, calling siesta (Tom Archer).

Default value: Empty.

EggboxScale (real energy):

Defines the scale in which the Fourier components of the egg-box energy are given in the EggboxRemove block.

Default value: 1 eV.

#### 7.6 Eigenvalue problem: order- $N$  or diagonalization

SolutionMethod (string): Character string to chose between diagonalization (diagon) or Order-N (OrderN) solution of the LDA Hamiltonian.

Default value: diagon for 100 atoms or less in the **unit** cell, OrderN for more than 100 atoms.

NumberOfEigenStates (integer): This parameter allows the user to reduce the number of eigenstates that are calculated from the maximum possible. The benefit is that, for a gamma point calculation, the cost of the diagonalisation is reduced by finding fewer eigenvectors. For example, during a geometry optimisation, only the occupied states are required rather than the full set of virtual orbitals. Note, that if the electronic temperature is greater than zero then the number of partially occupied states increases, depending on the band gap. The value specified must greater than the number of occupied states and less than the number of basis functions.

Default value: all orbitals

Diag.DivideAndConquer (*logical*): Logical to select whether the normal or Divide and Conquer algorithms are used within the Lapack diagonalisation routines.

(Note: Some system library implementations of the D&C algorithm are buggy. It is advisable to use Siesta's own (fixed) version – configure will try to do that.)

Default value: true

Diag.AllInOne *(logical)*: Logical to select whether a single call to lapack/scalapack is made to perform the diagonalisation or whether the individual steps are controlled by Siesta. Normally this option should not need to be used.

Default value: false

Diag. No Expert (*logical*): Logical to select whether the simple or expert versions of the lapack/ scalapack routines are used. Usually the expert routines are faster, but may require slightly more memory.

Default value: false

Diag.PreRotate (logical): Logical to select whether the eigensystem is transformed according to previously saved eigenvectors to create a near diagonal matrix and then back transformed afterwards. This is included for future options, but currently should not make any difference except to increase the computational work!

Default value: false

Diag.Use2D (logical): Logical to select whether a 1-D or 2-D data decomposition should be used when calling scalapack. The use of 2-D leads to superior scaling to large numbers of processors and is therefore the default. This option only influences the parallel performance.

Default value: true

- **OccupationFunction** (string): String variable to select the function that determines the occupation of the electronic states. Two options are available:
	- FD: The usual Fermi-Dirac occupation function is used.
	- MP: The occupation function proposed by Methfessel and Paxton (Phys. Rev. B, 40, 3616 (1989)), is used.

The smearing of the electronic occupations is done, in both cases, using an energy width defined by the ElectronicTemperature variable. Note that, while in the case of Fermi-Dirac, the occupations correspond to the physical ones if the electronic temperature is set to the physical temperature of the system, this is not the case in the Methfessel-Paxton function. In this case, the tempeature is just a mathematical artifact to obtain a more accurate integration of the physical quantities at a lower cost. In particular, the Methfessel-Paxton scheme has the advantage that, even for quite large smearing temperatures, the obtained energy is very close to the physical energy at  $T=0$ . Also, it allows a much faster convergence with respect to k-points, specially for metals. Finally, the convergence to selfconsistency is very much improved (allowing the use of larger mixing coefficients).

For the Methfessel-Paxton case, one can use relatively large values for the ElectronicTemperature parameter. How large depends on the specific system. A guide can be found in the article by J. Kresse and J. Furthmüller, Comp. Mat. Sci. 6, 15 (1996).

If Methfessel-Paxton smearing is used, the order of the corresponding Hermite polynomial expansion must also be chosen (see description of variable OccupationMPOrder).

We finally note that, in both cases (FD and MP), once a finite temperature has been chosen, the relevant energy is not the Kohn-Sham energy, but the Free energy. In particular, the atomic forces are derivatives of the Free energy, not the KS energy. See R. Wentzcovitch et al., Phys. Rev. B 45, 11372 (1992); S. de Gironcoli, Phys. Rev. B 51, 6773 (1995); J. Kresse and J. Furthmüller, Comp. Mat. Sci. 6, 15 (1996), for details.

Use: Used only if **SolutionMethod** = diagon

Default value: FD

OccupationMPOrder (integer): Order of the Hermite-Gauss polynomial expansion for the electronic occupation functions in the Methfessel-Paxton scheme (see Phys. Rev. B 40, 3616 (1989)). Specially for metals, higher order expansions provide better convergence to the ground state result, even with larger smearing temperatures, and provide also better convergence with k-points.

Use: Used only if **SolutionMethod** = diagon and **OccupationFunction** =  $MP$ Default value: 1

ElectronicTemperature (real temperature or energy): Temperature for Fermi-Dirac or Methfessel-Paxton distribution. Useful specially for metals, and to accelerate selfconsistency in some cases.

Use: Used only if **SolutionMethod** = diagon

Default value: 300.0 K

- **ON.functional** (string): Choice of order-N minimization functionals:
	- Kim: Functional of Kim, Mauri and Galli, PRB 52, 1640 (1995).
	- Ordejon-Mauri: Functional of Ordejón et al, or Mauri et al, see PRB 51, 1456 (1995).
	- files: Reads localized-function information from a file and chooses automatically the functional to be used.

Use: Used only if **SolutionMethod** = ordern

Default value: Kim

ON.MaxNumIter (integer): Maximum number of iterations in the conjugate minimization of the electronic energy, in each SCF cycle.

Use: Used only if **SolutionMethod** =  $0$ rderN

Default value: 1000

ON.etol (real): Relative-energy tolerance in the conjugate minimization of the electronic energy. The minimization finishes if  $2(E_n - E_{n-1})/(E_n + E_{n-1}) \leq \text{ON}$ .etol.

Use: Used only if **SolutionMethod** =  $OrderN$ 

Default value: 10−<sup>8</sup>

ON.eta (real energy): Fermi level parameter of Kim et al.. This should be in the energy gap, and tuned to obtain the correct number of electrons. If the calculation is spin polarised, then separate Fermi levels for each spin can be specified.

Use: Used only if SolutionMethod =  $0$ rderN

Default value: 0.0 eV

**ON.eta\_alpha** (real energy): Fermi level parameter of Kim et al. for alpha spin electrons. This should be in the energy gap, and tuned to obtain the correct number of electrons. Note that if the Fermi level is not specified individually for each spin then the same global eta will be used.

Use: Used only if SolutionMethod =  $OrderN$ 

Default value: 0.0 eV

**ON.eta\_beta** (real energy): Fermi level parameter of Kim et al. for beta spin electrons. This should be in the energy gap, and tuned to obtain the correct number of electrons. Note that if the Fermi level is not specified individually for each spin then the same global eta will be used.

Use: Used only if **SolutionMethod** =  $OrderN$ 

Default value: 0.0 eV

ON.RcLWF (real legth): Localization redius for the Localized Wave Functions (LWF's). Use: Used only if  $SolutionMethod = OrderN$ Default value: 9.5 Bohr

ON.ChemicalPotential (logical): Specifies whether to calculate an order-N estimate of the Chemical Potential, by the projetion method (Goedecker and Teter, PRB 51, 9455 (1995); Stephan, Drabold and Martin, PRB 58, 13472 (1998)). This is done by expanding the Fermi function (or density matrix) at a given temperature, by means of Chebishev polynomials, and imposing a real space truncation on the density matrix. To obtain a realistic estimate, the temperature should be small enough (typically, smaller than the energy gap), the localization range large enough (of the order of the one you would use for the Localized Wannier Functions), and the order of the polynomial expansion sufficiently large (how large depends on the temperature; typically, 50-100).

Use: Used only if **SolutionMethod** =  $0$ rderN

Default value: .false.

ON.ChemicalPotentialUse (logical): Specifies whether to use the calculated estimate of the Chemical Potential, instead of the parameter ON.eta for the order-N energy functional minimization. This is useful if you do not know the position of the Fermi level, typically in the beginning of an order-N run.

Use: Used only if **SolutionMethod** =  $OrderN$ . Overrides the value of **ON.eta.** Overrides the value of ON.ChemicalPotential, setting it to .true..

Default value: .false.

ON.ChemicalPotentialRc (real length): Defines the cutoff radius for the density matrix or Fermi operator in the calculation of the estimate of the Chemical Potential.

Use: Used only if SolutionMethod =  $OrderN$  and ON.ChemicalPotential or ON.ChemicalPotentialUse = .true.

Default value: 9.5 Bohr.

ON.ChemicalPotentialTemperature (real temperature or energy): Defines the temperature to be used in the Fermi function expansion in the calculation of the estimate of the Chemical Potential. To have an accurate results, this temperature should be smaller than the gap of the system.

Use: Used only if SolutionMethod = 0rderN, and ON.ChemicalPotential or ON.ChemicalPotentialUse = .true.

Default value: 0.05 Ry.

ON.ChemicalPotentialOrder (integer): Order of the Chebishev expansion to calculate the estimate of the Chemical Potential.

Use: Used only if SolutionMethod =  $0$ rderN, and ON.ChemicalPotential or  $ON.ChemicalPotentialUse = .true.$ 

Default value: 100

**ON.LowerMemory** *(logical)*: If true., then a slightly reduced memory algorithm is used in the 3-point line search during the order N minimisation. Only affects parallel runs.

Use: Used only if **SolutionMethod** =  $0$ rderN

Default value: .false.

# 7.7 Molecular dynamics and relaxations

- MD.TypeOfRun (string): Type of Molecular Dynamics (MD) run. Several options for MD and structural optimizations are implemented. Note that some options specified in later variables (like quenching) modify the behavior of these MD options. If the system contains just one atom, CG is the only available dynamics option.
	- CG (Coordinate optimization by conjugate gradients). Optionally (see variable MD.VariableCell below), the optimization can include the cell vectors.
	- Broyden (Coordinate optimization by a modified Broyden scheme). Optionally, (see variable MD.VariableCell below), the optimization can include the cell vectors.
	- Verlet (Standard Verlet algorithm MD)
	- Nose ( $MD$  with temperature controlled by means of a Nosé thermostat)
	- ParrinelloRahman (MD with pressure controlled by the Parrinello-Rahman method)
	- NoseParrinelloRahman (MD with temperature controlled by means of a Nosé thermostat and pressure controlled by the Parrinello-Rahman method)
	- Anneal (MD with annealing to a desired temperature and/or pressure (see variable MD.AnnealOption below)
	- FC (Compute force constants matrix for phonon calculations. The output can be analyzed to extract phonon frequencies and vectors with the VIBRA package in the Util/ directory. For computing the Born effective charges together with the force constants, see BornCharge )
	- Phonon (Compute forces for a specified set of atomic displacements. These are choosen with the help of the program PHONON<sup>1</sup> for phonon calculations). See also MD.ATforPhonon block. (Deprecated feature which might be removed in future versions.)

 $1$ PHONON is  $\odot$  copyright by Krzysztof Parlinski

• Forces (Receive coordinates from, and return forces to, an external driver program, using Unix pipes for communication. The routines in module Util/SiestaSubroutine/fsiesta.f90 allow the user's program to perform this communication transparently, as if siesta were a conventional force-field subroutine. See file README in that directory for details. WARNING: if this option is specified without a driver program sending data, siesta may hang without any notice).

Default value: Verlet (CG for one-atom systems)

MD.VariableCell (logical): If true, the lattice is relaxed together with the atomic coordinates in the conjugate gradient (or Broyden) minimization. It allows to target hydrostatic pressures or arbitrary stress tensors. See MD.MaxStressTol, MD.TargetPressure, MD.TargetStress, MD.ConstantVolume, MD.PreconditionVariableCell, and Optim.Broyden.

Use: Used only if MD.TypeOfRun is CG or Broyden

Default value: .false.

MD.ConstantVolume (logical): If true, the cell volume is kept constant in a variable-cell relaxation: only the cell shape and the atomic coordinates are allowed to change in the conjugate gradient (or Broyden) minimization. Note that it does not make much sense to specify a target stress or pressure in this case, except for anisotropic (traceless) stresses. See MD.VariableCell, MD.TargetStress.

Use: Used only if MD.TypeOfRun is CG or Broyden and MD.VariableCell is .true..

Default value: .false.

MD.NumCGsteps (integer): Maximum number of conjugate gradient (or Broyden) minimization moves (the minimization will stop if tolerance is reached before; see MD.MaxForceTol below).

Use: Used only if MD.TypeOfRun is CG or Broyden

Default value: 0

MD.MaxCGDispl (real length): Maximum atomic displacements on a CG optimization move.

Use: Used only if MD.TypeOfRun is CG. (For the Broyden optimization method, it is only possible to limit indirectly the initial atomic displacements using MD.Broyden.Initial.Inverse.Jacobian.)

Default value: 0.2 Bohr

**MD.PreconditionVariableCell** (real length): A length to multiply to the strain components in a variable-cell conjugate gradient minimization. The strain components enter the minimization on the same footing as the coordinates. For a good CG efficiency, this length should make the scale of energy variation with strain similar to the one due to atomic displacements. It is also used for the application of the MD.MaxCGDispl value to the strain components.

Use: Used only if MD.TypeOfRun is CG or Broyden and Md.VariableCell is .true.

Default value: 5.0 Ang

MD.MaxForceTol (real force): Force tolerance in CG coordinate optimization. Run stops if the maximum atomic force is smaller than MD.MaxForceTol (see MD.MaxStressTol for variable cell).

Use: Used only if MD.TypeOfRun is CG or Broyden

Default value: 0.04 eV/Ang

MD.MaxStressTol (real pressure): Stress tolerance in variable-cell CG optimization. Run stops if the maximum atomic force is smaller than MD.MaxForceTol and the maximum stress component is smaller than MD.MaxStressTol.

Use: Used only if MD.TypeOfRun is CG or Broyden and Md.VariableCell is .true.

Special consideration is needed if used with Sankey-type basis sets, since the combination of orbital kinks at the cutoff radii and the finite-grid integration originate discontinuities in the stress components, whose magnitude depends on the cutoff radii (or energy shift) and the mesh cutoff. The tolerance has to be larger than the discontinuities to avoid endless optimizations if the target stress happens to be in a discontinuity.

Default value: 1.0 GPa

### MD.Broyden.History.Steps (integer):

Number of relaxation steps during which the modified Broyden algorithm builds up the Jacobian matrix. (See D.D. Johnson, PRB 38, 12807 (1988)).

Use: Used only if MD.TypeOfRun is Broyden.

Default value: 5

#### MD.Broyden.Cycle.On.Maxit (logical):

Upon reaching the maximum number of history data sets which are kept for Jacobian estimation, throw away the oldest and shift the rest to make room for a new data set. The alternative is to re-start the Broyden minimization algorithm from a first step of a diagonal inverse Jacobian (which might be useful when the minimization is stuck).

Use: Used only if MD.TypeOfRun is Broyden.

Default value: .true.

#### MD.Broyden.Initial.Inverse.Jacobian (real):

Initial inverse Jacobian for the optimization procedure. (The units are those implied by the internal Siesta usage (Bohr for lenghts and Ry for energies). The default value seems to work well for most systems.

Use: Used only if MD.TypeOfRun is Broyden.

Default value: 1.0

MD.InitialTimeStep (integer): Initial time step of the MD simulation. In the current version of Siesta it must be 1.

Use: Used only if MD.TypeOfRun is not CG or Broyden Default value: 1

MD.FinalTimeStep (integer): Final time step of the MD simulation.

Use: Used only if MD.TypeOfRun is not CG or Broyden Default value: 1

MD.LengthTimeStep (real time): Length of the time step of the MD simulation.

Use: Used only if MD.TypeOfRun is not CG or Broyden

Default value: 1.0 fs

MD.InitialTemperature (real temperature or energy): Initial temperature for MD run. The atoms are assigned random velocities drawn from the Maxwell-Bolzmann distribution with the corresponding temperature. The constraint of zero center of mass velocity is imposed.

Use: Used only if  $MD.TypeOfRun$  = Verlet, Nose, ParrinelloRahman, NoseParrinelloRahman or Anneal.

Default value: 0.0 K

MD.Quench (logical): Logical option to perform a power quench during the molecular dynamics. In the power quench, each velocity component is set to zero if it is opposite to the corresponding force of that component. This affects atomic velocities, or unit-cell velocities (for cell shape optimizations).

Use: Used only if  $MD.TypeOfRun = Verlet$  or ParrinelloRahman. It is incompatible with Nose thermostat options. The quench option allows structural relaxations of only atomic coordinates (with  $MD.TypeOfRun = Verlet$ ) or atomic coordinates AND cell shape (with  $MD.TypeOfRun = ParrinelloRahman$ ).

Default value: .false.

MD.TargetTemperature (real temperature or energy): Target temperature for Nose thermostat and annealing options.

Use: Used only if **MD.TypeOfRun** = Nose, NoseParrinelloRahman or Anneal (if  $MD. AnnealOption = Temperature or Temperature and Pressure)$ 

Default value: 0.0 K

MD.TargetPressure (real pressure): Target pressure for Parrinello-Rahman method, variable cell CG optimizations, and annealing options.

Use: Used only if MD.TypeOfRun = ParrinelloRahman, NoseParrinelloRahman, CG (variable cell), or Anneal (if MD.AnnealOption = Pressure or TemperatureandPressure) Default value: 0.0 GPa

MD.TargetStress (data block): External or target stress tensor for variable cell optimizations. Stress components are given in a line, in the order xx, yy, zz, xy, xz, yz. In units of MD.TargetPressure, but with the opposite sign. For example, a uniaxial compressive stress of 2 GPa along the 100 direction would be given by

```
MD.TargetPressure 2. GPa
%block MD.TargetStress
    -1.0 0.0 0.0 0.0 0.0 0.0
%endblock MD.TargetStress
```
Use: Used only if MD.TypeOfRun is CG and MD.VariableCell is .true.

Default value: Hydrostatic target pressure:  $-1.$ ,  $-1.$ ,  $-1.$ , 0., 0., 0.

MD.NoseMass (real moment of inertia): Generalized mass of Nose variable. This determines the time scale of the Nose variable dynamics, and the coupling of the thermal bath to the physical system.

Use: Used only if  $MD.TypeOfRun = Nose$  or NoseParrinelloRahman

Default value: 100.0 Ry\*fs\*\*2

MD.ParrinelloRahmanMass (real moment of inertia): Generalized mass of Parrinello-Rahman variable. This determines the time scale of the Parrinello-Rahman variable dynamics, and its coupling to the physical system.

Use: Used only if  $MD.TypeOfRun = ParrinelloRahman$  or NoseParrinelloRahman Default value: 100.0 Ry\*fs\*\*2

- MD.AnnealOption (string): Type of annealing MD to perform. The target temperature or pressure are achieved by velocity and unit cell rescaling, in a given time determined by the variable MD.TauRelax below.
	- Temperature (Reach a target temperature by velocity rescaling)
	- Pressure (Reach a target pressure by scaling of the unit cell size and shape)
	- TemperatureandPressure (Reach a target temperature and pressure by velocity rescaling and by scaling of the unit cell size and shape)

Use: Used only if  $MD.TypeOfRun = \text{Anneal}$ 

Default value: TemperatureAndPressure

MD.TauRelax (real time): Relaxation time to reach target temperature and/or pressure in annealing MD. Note that this is a "relaxation time", and as such it gives a rough estimate of the time needed to achieve the given targets. As a normal simulation also exhibits oscillations, the actual time needed to reach the averaged targets will be significantly longer.

Use: Used only if  $MD.TypeOfRun = \text{Anneal}$ 

Default value: 100.0 fs

MD.BulkModulus (real pressure): Estimate (may be rough) of the bulk modulus of the system. This is needed to set the rate of change of cell shape to reach target pressure in annealing MD.

Use: Used only if  $MD.TypeOfRun = \text{Anneal},$  when  $MD.AnnealOption = \text{Pressure}$ or TemperatureAndPressure

Default value: 100.0 Ry/Bohr\*\*3

MD.FCDispl (real length): Displacement to use for the computation of the force constant matrix for phonon calculations.

Use: Used only if  $MD-TypeOfRun = FC$ .

Default value: 0.04 Bohr

MD.FCfirst (integer): Index of first atom to displace for the computation of the force constant matrix for phonon calculations.

Use: Used only if  $MD-TypeOfRun = FC$ .

Default value: 1

MD.FClast (integer): Index of last atom to displace for the computation of the force constant matrix for phonon calculations.

Use: Used only if  $MD.TypeOfRun = FC$ .

Default value: Same as NumberOfAtoms

MD.ATforPhonon (data block): List of "symmetry irreducible" atomic displacements for which to compute forces. Each line gives the fractional displacement for an atom, identified by its number in the atom list, and by a one-character code generated by the Phonon program. These codes are put in correspondence with the species labels in block PhononLabels).

| %block MD.ATforPhonon    |          |             |    |    |
|--------------------------|----------|-------------|----|----|
| 0.002358                 | 0.000000 | 0.000000    | Τ. | 1  |
| 0.000000                 | 0.000000 | 0.003488    | Τ. | 1  |
| 0.002358                 | 0.000000 | 0.000000    | A  | 33 |
| 0.000000                 | 0.000000 | 0.003488    | A  | 33 |
| $-0.002358$              | 0.000000 | 0.000000    | Τ. | 1  |
| 0.000000                 | 0.000000 | $-0.003488$ | T. | 1  |
| $-0.002358$              | 0.000000 | 0.000000    | A  | 33 |
| 0.000000                 | 0.000000 | $-0.003488$ | A  | 33 |
| %endblock MD.ATforPhonon |          |             |    |    |

Note: The presence of this block atomatically sets MD.TypeOfRun to Phonon. Default value: None.

## 7.8 Parallel options

(Note: These features are not available in all distributions.)

BlockSize (integer): The orbitals are distributed over the processors when running in parallel using a 1-D block-cyclic algorithm. BlockSize is the number of consecutive orbitals which are located on a given processor before moving to the next one. Large values of this parameter lead to poor load balancing, while small values can lead to inefficient execution. The performance of the parallel code can be optimised by varying this parameter until a suitable value is found.

Use: Controls the blocksize used for distributing orbitals over processors

Default value: 8

ProcessorY *(integer)*: The mesh points are divided in the Y and Z directions over the processors in a 2-D grid. **ProcessorY** specifies the dimension of the processor grid in the Y-direction and must be a factor of the total number of processors. Ideally the processors should be divided so that the number of mesh points per processor along each axis is as similar as possible.

Use: Controls the dimensions of the 2-D processor grid for mesh distribution

Default value: Variable - chosen using multiples of factors of the total number of processors

Diag.Memory *(real no units)*: Whether the parallel diagonalisation of a matrix is successful or not can depend on how much workspace is available to the routine when there are clusters of eigenvalues. Diag.Memory allows the user to increase the memory available, when necessary, to achieve successful diagonalisation and is a scale factor relative to the minimum amount of memory that SCALAPACK might need.

Use: Controls the amount of workspace available to parallel matrix diagonalisation

Default value: 1.0

Diag.ParallelOverK (logical): For the diagonalisation there is a choice in strategy about whether to parallelise over the K points or over the orbitals. K point diagonalisation is close to perfectly parallel but is only useful where the number of K points is much larger than the number of processors and therefore orbital parallelisation is generally preferred. The exception is for metals where the unit cell is small, but the number of K points to be sampled is very large. In this last case it is recommend that this option be used.

Use: Controls whether the diagonalisation is parallelised with respect to orbitals or K points - not allowed for non-co-linear spin case.

NOTE: This option is not yet compatible with wavefunction output requests, nor with the "bands" option, nor with the non-collinear spin option.

Default value: false

RcSpatial (real distance): When performing a parallel order N calculation, a domain/spatial decomposition algorithm is used in which the system is divided into cells, which are then assigned to the nodes. The size of the cells is, by default, equal to the maximum distance at which there is a non-zero matrix element in the Hamiltonian between two orbitals, or the radius of the Wannier function - which ever is the larger. If this is the case, then an orbital will only interact with other orbitals in the same or neighbouring cells. However, by decreasing the cell size and searching over more cells it is possible to achieve better load balance in some cases.

Use: Controls the domain size during the spatial decomposition

Default value: maximum of the matrix element range or the Wannier radius

## 7.9 Efficiency options

#### DirectPhi (logical):

In the calculation of the matrix elements on the mesh this requires the value of the orbitals on the mesh points. This array represents one of the largest uses of memory within the code. If set to true this option allows the code to generate the orbital values when needed rather than storing the values. This obviously costs more computer time but will make it possible to run larger jobs where memory is the limiting factor.,

Use: Controls whether the values of the orbitals at the mesh points are stored or calculated on the fly.

Default value: false

#### SaveMemory (logical):

When calculating values that are stored in arrays whose dimensions cannot be accurately predicted ahead of time, there are two choices as to what to do when an array bound is exceeded. Firstly, the contents can be copied into buffer arrays while the dimensions are increased and then copied back (which is the default for expensive operations) or secondly, the arrays can be re-initialised and filled from scratch after re-dimensioning. The first approach is the fastest but requires larger amounts of memory, particular in dhscf, whereas the second uses the minimum memory at the expense of re-calculating a number of quantities.

Use: Controls whether the program uses algorithms which save memory at the expense of CPU time by not preserving the contents of arrays when re-initialising the dimensions due to bounds being exceeded.

Default value: false

#### 7.10 Output options

LongOutput *(logical)*: SIESTA can write to standard output different data sets depending on the values for output options described below. By default Siesta will not write most of them. They can be large for large systems (coordinates, eigenvalues, forces, etc.) and, if written to standard output, they accumulate for all the steps of the dynamics. SIESTA writes the information in other files (see Output Files) in addition to the standard output, and these can be accumulative or not.

Setting LongOutput to .true. changes the default of some options, obtaining more information in the output (verbose). In particular, it redefines the defaults for the following:

- WriteCoorStep: .true.
- WriteForces: .true.
- WriteKpoints: .true.
- WriteEigenvalues: .true.
- WriteKbands: .true.
- WriteBands: .true.
- WriteWaveFunctions : .true.
- WriteMullikenPop 1

The specific changing of any of these options overrides the **LongOutput** setting for it. Default value: .false.

WriteCoorInitial (*logical*): It determines whether the initial atomic coordinates of the simulation are dumped into the main output file. These coordinates correspond to the ones actually used in the first step, i.e., after reading (if pertinent) the Systemlabel.XV file. It is not affected by the LongOutput flag.

Default value: .true.

WriteCoorStep (*logical*): If .true. it writes the atomic coordinates at every time or relaxation step. Otherwise it does not. They are always written in the Systemlabel.XV file, but overriden at every step. They can be also accumulated in the Systemlabel.MD or Systemlabel.MDX files depending on WriteMDhistory. Unless the contrary is specified (see WriteMDXmol), if WriteCoorStep is .false., the coordinates are accumulated in XMoL xyz format in the *Systemlabel*.ANI file. For using the SIES2ARC utility for generating a CERIUS .arc animation file, WriteCoorStep should be .true.

Default value:  $false.$  (see LongOutput)

WriteForces (logical): If .true. it writes the atomic forces at every time or relaxation step. Otherwise it does not. In this case, the forces of the last step can be found in the file Systemlabel.FA .

Default value: .false. (see LongOutput)

WriteKpoints (logical): If .true. it writes the coordinates of the  $\vec{k}$  vectors used in the grid for k-sampling, into the main output file. Otherwise, it does not.

Default value: .false. (see LongOutput)

WriteEigenvalues (*logical*): If .true. it writes the Hamiltonian eigenvalues for the sampling  $k$  points, in the main output file. Otherwise it does not, but writes them in the file  $Sustemlabel.EIG to be used by the EIG2DOS postprocessing utility (in the Util/directory)$ for obtaining the density of states.

Use: Only if **SolutionMethod** is diagon.

Default value: .false. (see LongOutput)

WriteDM (logical): It determines whether the density matrix is output as a *Systemlabel.*DM file or not. For large systems this file can be quite big and therefore it may be necessary to turn this option off to conserve disk space.

Default value: .true.

WriteKbands (logical): If .true. it writes the coordinates of the  $\vec{k}$  vectors defined for band plotting, into the main output file. Otherwise, it does not.

Use: Only if **SolutionMethod** is diagon.

Default value: .false. (see LongOutput)

WriteBands (logical): If .true. it writes the Hamiltonian eigenvalues corresponding to the  $\vec{k}$ vectors defined for band plotting, in the main output file. Otherwise it does not. They are, however, dumped into the file *Systemlabel*.bands to be used by postprocessing utilities for plotting the band structure. The Gnubands program (found in the Util/ directory) reads the Systemlabel.bands from standard input and dumps to standard output a file directly plotable by GNUPLOT.  $^2$ 

Use: Only if **SolutionMethod** is diagon.

Default value: .false. (see LongOutput)

WriteWaveFunctions (logical): If .true. it writes the Hamiltonian eigenvectors (coefficients of the wavefunctions in the basis set orbitals expansion) corresponding to the  $k$  vectors defined by the **WaveFuncKPoints** descriptor to the main output file. Otherwise it does not, but they are dumped into the file *Systemlabel.*WFS to be used by postprocessing utilities for handling the wave functions . The READWF program (found in the Util/ directory) reads the *Systemlabel*.WFS from standard input and dumps to standard output a file readable by the user.

Use: Only if **SolutionMethod** is diagon.

Default value: .false. (see LongOutput)

WriteMullikenPop (*integer*): It determines the level of Mulliken population analysis printed:

- $\bullet$  0 = None
- $\bullet$  1 = atomic and orbital charges
- $2 = 1 +$  atomic overlap pop.

<sup>&</sup>lt;sup>2</sup>GNUPLOT is under  $\odot$  copyright of GNU software

•  $3 = 2 +$  orbital overlap pop.

The order of the orbitals in the population lists is defined by the order of atoms. For each atom, populations for PAO orbitals and double-z, triple-z, etc... derived from them are displayed first for all the angular momenta. Then, populations for perturbative polarization orbitals are written. Within a l-shell be aware that the order is not conventional, being y, z, x for p orbitals, and xy, yz,  $z^2$ , xz, and  $x^2 - y^2$  for d orbitals.

Default value: 0 (see LongOutput)

WriteCoorXmol (logical): If .true. it originates the writing of an extra file named System-Label.xyz containing the final atomic coordinates in a format directly readable by XMoL.<sup>3</sup> Coordinates come out in Angström independently of what specified in **AtomicCoordi**natesFormat and in AtomCoorFormatOut. There is a present Java implementation of XMol called JMol.

Default value: .false.

WriteCoorCerius (logical): If .true. it originates the writing of an extra file named System- $Label$ . xtl containing the final atomic coordinates in a format directly readable by CERIUS.<sup>4</sup> Coordinates come out in Fractional format (the same as ScaledByLatticeVectors) independently of what specified in AtomicCoordinatesFormat and in AtomCoorFormatOut. If negative coordinates are to be avoided, it has to be done from the start by shifting all the coordinates rigidly to have them positive, by using **AtomicCoordinate**sOrigin.

Default value: .false.

WriteMDXmol (logical): If true. it originates the writing of an extra file named  $Sys$ temLabel.ANI containing all the atomic coordinates of the simulation in a format directly readable by XMOL for animation. Coordinates come out in Angström independently of what specified in AtomicCoordinatesFormat and in AtomCoorFormatOut. This file is accumulative even for different runs. There is the alternative for animation by generating a .arc file for CERIUS. It is through the Sies2arc postprocessing utility in the Util/ directory, and it requires the coordinates to be accumulated in the output file, i.e.,  $WriteCoorStep = .true.$ 

Default value: .false. if WriteCoorStep is .true. and vice-versa.

- WriteMDhistory (*logical*): If .true. SIESTA accumulates the molecular dynamics trajectory in the following files:
	- Systemlabel.MD : atomic coordinates and velocities (and lattice vectors and their time derivatives, if the dynamics implies variable cell). The information is stored unformatted for postprocessing with utility programs to analyze the MD trajectory.
	- Systemlabel.MDE : shorter description of the run, with energy, temperature, etc., per time step.

 $3$ XMol is under  $\odot$  copyright of Research Equipment Inc., dba Minnesota Supercomputer Center Inc.  ${}^{4}$ CERIUS is under  $\circled{c}$  copyright of Molecular Simulations Inc.

These files are accumulative even for different runs. Default value: .false.

WarningMinimumAtomicDistance (*physical*): Fixes a threshold interatomic distance below which a warning message is printed.

Default value: 1.0 Bohr

- AllocReportLevel (integer): Sets the level of the allocation report, printed in file SystemLabel.alloc:
	- level  $0:$  no report at all (the default)
	- level 1 : only total memory peak and where it occurred
	- level 2 : detailed report printed only at normal program termination
	- level 3 : detailed report printed at every new memory peak
	- level 4 : print every individual (re)allocation or deallocation

Default value: 0

# 7.11 Options for saving/reading information

UseSaveData (*logical*): Instructs to use as much information as possible stored from previous runs in files SystemLabel.XV, SystemLabel.DM and SystemLabel.LWF, where System-Label is the name associated to parameter SystemLabel.

Use: If the required files do not exist, warnings are printed but the program does not stop. Default value: .false.

DM.UseSaveDM (logical): Instructs to read the density matrix stored in file SystemLabel.DM by a previous run.

Use: If the required file does not exist, a warning is printed but the program does not stop. Overrides UseSaveData.

Default value: .false.

DM.FormattedFiles (logical): Instructs to use formatted files for reading and writing the density matrix. In this case, the files are labelled SystemLabel.DMF.

Use: This makes for much larger files, and slower  $i/\text{o}$ . However, the files are transferable between different computers, which is not the case normally.

Default value: .false.

DM.FormattedInput (*logical*): Instructs to use formatted files for reading the density matrix.

Use: Overrides the value of **DM.FormattedFiles**.

Default value: .false.

DM.FormattedOutput (*logical*): Instructs to use formatted files for writing the density matrix.

Use: Overrides the value of DM.FormattedFiles.

Default value: .false.

ON.UseSaveLWF (logical): Instructs to read the localized wave functions stored in file SystemLabel.LWF by a previous run.

Use: Used only if **SolutionMethod** is **OrderN**. If the required file does not exist, a warning is printed but the program does not stop. Overrides UseSaveData.

Default value: .false.

MD.UseSaveXV (logical): Instructs to read the atomic positions and velocities stored in file SystemLabel.XV by a previous run.

Use: If the required file does not exist, a warning is printed but the program does not stop. Overrides UseSaveData.

Default value: .false.

MD.UseSaveCG (logical): Instructs to read the conjugate-gradient hystory information stored in file SystemLabel.CG by a previous run.

Use: To get actual continuation of iterrupted CG runs, use together with **MD.UseSaveXV** = .true. with the XV file generated in the same run as the CG file. If the required file does not exist, a warning is printed but the program does not stop. Overrides UseSaveData.

Default value: .false.

MD.UseSaveZM (logical): Instructs the program to read the zmatrix information stored in file SystemLabel.ZM by a previous run.

Use: If the required file does not exist, a warning is printed but the program does not stop. Overrides UseSaveData.

Warning: Note that the resulting geometry could be clobbered if an XV file is read after this file. It is up to the user to remove any XV files..

Default value: .false.

**SaveHS** (*logical*): Instructs to write the hamiltonian and overlap matrices, as well as other data required to generate bands and density of states, in file SystemLabel.HS. This file can be read by routine IOHS, which may be used by an application program in later versions.

Use: File SystemLabel.HS is only written, not read, by siesta.

Default value: .false.

SaveRho (logical): Instructs to write the valence pseudocharge density at the mesh used by DHSCF, in file SystemLabel.RHO. This file can be read by routine IORHO, which may be used by an application program in later versions.

Use: File SystemLabel.RHO is only written, not read, by siesta.

Default value: .false.

**SaveDeltaRho** (*logical*): Instructs to write  $\delta \rho(\vec{r}) = \rho(\vec{r}) - \rho_{atm}(\vec{r})$ , i.e., the valence pseudocharge density minus the sum of atomic valence pseudocharge densities. It is done for the mesh points used by DHSCF and it comes in file SystemLabel.DRHO. This file can be read by routine IORHO, which may be used by an application program in later versions.

Use: File SystemLabel.DRHO is only written, not read, by siesta.

Default value: .false.

SaveElectrostaticPotential (logical): Instructs to write the total electrostatic potential, defined as the sum of the hartree potential plus the local pseudopotential, at the mesh used by DHSCF, in file SystemLabel.VH. This file can be read by routine IORHO, which may be used by an application program in later versions.

Use: File SystemLabel. VH is only written, not read, by siesta.

Default value: .false.

SaveTotalPotential (logical): Instructs to write the valence total effective local potential (local pseudopotential  $+$  Hartree  $+$  Vxc), at the mesh used by DHSCF, in file SystemLabel.VT. This file can be read by routine IORHO, which may be used by an application program in later versions.

Use: File SystemLabel.VT is only written, not read, by siesta.

Default value: .false.

**SaveIonicCharge** (*logical*): Instructs to write the soft diffuse ionic charge at the mesh used by DHSCF, in file SystemLabel.IOCH. This file can be read by routine IORHO, which may be used by an application program in later versions. Remember that, within the SIESTA sign convention, the electron charge density is positive and the ionic charge density is negative.

Use: File SystemLabel.IOCH is only written, not read, by siesta.

Default value: .false.

SaveTotalCharge (*logical*): Instructs to write the total charge density (ionic+electronic) at the mesh used by DHSCF, in file SystemLabel.TOCH. This file can be read by routine IORHO, which may be used by an application program in later versions. Remember that, within the SIESTA sign convention, the electron charge density is positive and the ionic charge density is negative.

Use: File SystemLabel.TOCH is only written, not read, by siesta.

Default value: .false.

LocalDensityOfStates (block): Instructs to write the LDOS, integrated between two given energies, at the mesh used by DHSCF, in file SystemLabel.LDOS. This file can be read by routine IORHO, which may be used by an application program in later versions. The block must be a single line with the energies of the range for LDOS integration (relative to the program's zero, i.e. the same as the eigenvalues printed by the program) and their units. An example is:

%block LocalDensityOfStates -3.50 0.00 eV %endblock LocalDensityOfStates

Use: The two energies of the range must be ordered, with lowest first. File SystemLabel.LDOS is only written, not read, by siesta.

Default value: LDOS not calculated nor written.

#### ProjectedDensityOfStates (block):

Instructs to write the Total Density Of States (Total DOS) and the Projected Density Of States (PDOS) on the basis orbitals, between two given energies, in files SystemLabel.DOS and SystemLabel.PDOS, respectively. The block must be a single line with the energies of the range for PDOS projection, (relative to the program's zero, i.e. the same as the eigenvalues printed by the program), the peak width (an energy) for broadening the eigenvalues, the number of points in the energy window, and the energy units. An example is:

%block ProjectedDensityOfStates -20.00 10.00 0.200 500 eV %endblock ProjectedDensityOfStates

Use: The two energies of the range must be ordered, with lowest first.

Output: The Total DOS is dumped into a file called SystemLabel.DOS. The format of this file is:

Energy value, Total DOS (spin up), Total DOS (spin down)

The Projected Density Of States for all the orbitals in the unit cell is dumped sequentially into a file called SystemLabel.PDOS. This file is more structured, so auxiliary tools can process it easily.

In all cases, the units for the DOS are (number of states/eV), and the Total DOS,  $g(\epsilon)$ , is normalized as follows:

$$
\int_{-\infty}^{+\infty} g(\epsilon) d\epsilon = number \ of \ basis \ orbitals \ in \ unit \ cell
$$

(6)

Default value: PDOS not calculated nor written.

WriteDenchar *(logical)*: Instructs to write information needed by the utility program DEN-CHAR (by J. Junquera) to plot the valence charge density contours. The information is written in file SystemLabel.PLD.

Use: File SystemLabel.PLD is only written, not read, by siesta.

Default value: .false.

# 7.12 User-provided basis orbitals

See User. Basis and User. Basis. NetCDF descriptors.

# 7.13 Pseudopotentials

The pseudopotentials will be read by Siesta from different files, one for each defined species (species defined either in block ChemicalSpeciesLabel). The name of the files should be:

Chemical label.vps (unformatted) or Chemical label.psf (ASCII)

where *Chemical label* corresponds to the label defined in the **ChemicalSpeciesLabel** block.

# 8 OUTPUT FILES

# 8.1 Standard output

SIESTA writes its main output to standard output.

A brief description follows. See the example cases in the siesta/Examples directory for illustration.

The program starts writing the version of the code which is used. Then, the input FDF file is dumped into the output file as is (except for empty lines). The program does part of the reading and digesting of the data at the beginning within the redata subroutine. It prints some of the information it digests. It is important to note that it is only part of it, some other information being accessed by the different subroutines when they need it during the run (in the spirit of FDF input). A complete list of the input used by the code can be found at the end in the file out.fdf, including defaults used by the code in the run.

After that, the program reads the pseudopotentials, factorizes them into Kleinman-Bylander form, and generates (or reads) the atomic basis set to be used in the simulation. These stages are documented in the output file.

The simulation begins after that, the output showing information of the MD (or CG) steps and the SCF cycles within. Basic descriptions of the process and results are presented. The user has the option to customize it, however, by defining different options that control the printing of informations like coordinates, forces,  $\vec{k}$  points, etc. Here is a list of useful options:

- WriteCoorInitial for writing the initial atomic coordinates.
- WriteCoorStep for writing the atomic coordinates at every step,
- WriteForces for writing the forces on the atoms at every step,
- WriteK points for writing the coordinates of the  $\vec{k}$  points used for the sampling,
- WriteEigenvalues for writing the eigenvalues of the Hamiltonian at those  $\vec{k}$  points,
- WriteKbands for writing the  $\vec{k}$  points used to band-structure plots,
- WriteBands for writing the band structure at those  $\vec{k}$  points,
- WriteWaveFunctions for writing the coefficients of the wave functions at certain  $\vec{k}$ points,
- WriteMullikenPop for writing the Mulliken population analysis at different levels of detail.

Except for the first one, which is .true. by default, the default of SIESTA for this options is .false. (or 0 for the last) which means no writing. That gives the short output format.

There is a long output possibility (verbose) defined in SIESTA, which is obtained by setting LongOutput to .true. . It changes the default of the previous flags to .true. (to 1 for Mulliken), with the consequent appearance of the corresponding information in the output file. Of course, the explicit setting of any of these options overrides the LongOutput setting of it.

# 8.2 Used parameters

The file *out.fdf* contains all the parameters used by SIESTA in a given run, both those specified in the input fdf file and those taken by default. They are written in fdf format, so that you may reuse them as input directly. Input data blocks are copied to the out.fdf file only if you specify the dump option for them.

# 8.3 Array sizes

The file *siesta.size* contains the memory required by the large arrays of most subroutines. Generally, only problem-dependent arrays are considered, since fixed-size arrays are generally much smaller.

# 8.4 Basis

SIESTA (and the standalone program GEN-BASIS) always generate the files Atomlabel.ion, where Atomlabel is the atomic label specified in block *ChemicalSpeciesLabel*. Optionally, if the NetCDF support subsystem is compiled in, the programs generate NetCDF files Atomlabel.ion.nc. See an Appendix for information on the optional NetCDF package.

# 8.5 Pseudopotentials

Siesta uses as local pseudopotential a smooth function up to the core cutoff radius (normally the potential generated by the core positive charge spread with a gaussian form). The Kleinman-Bylander pseudopotentials are generated accordingly. They appear in the .ion files.

# 8.6 Hamiltonian and overlap matrices

(file SystemLabel.HS) See the SaveHS data descriptor above.

## 8.7 Forces on the atoms

The atomic forces of the last step are stored in the file SystemLabel.FA if they are not written to the main output. See the WriteForces data descriptor above.

# 8.8 Sampling  $\vec{k}$  points

The coordinates of the  $\vec{k}$  points used in the sampling are stored in the file SystemLabel.KP. See the WriteKpoints data descriptor above.

# 8.9 Charge densities and potentials

(files SystemLabel.RHO, SystemLabel.DRHO, SystemLabel.VH, SystemLabel.VT) See SaveRho, SaveDeltaRho, SaveElectrostaticPotential, and SaveTotalPotential data descriptors above. 3D-plots of these files can be done using the pacakges PLRHO and GRID2CUBE in the Util/ directory.

# 8.10 Energy bands

(file SystemLabel.bands) The format of this file is:

FermiEnergy (all energies in eV) kmin, kmax (along the k-lines path, i.e. range of k in the band plot) Emin, Emax (range of all eigenvalues) NumberOfBands, NumberOfSpins (1 or 2), NumberOfkPoints k1, ((ek(iband,ispin,1),iband=1,NumberOfBands),ispin=1,NumberOfSpins) k2, ek .

. klast, ek NumberOfkLines kAtBegOfLine1, kPointLabel kAtEndOfLine1, kPointLabel

.

.

### kAtEndOfLastLine, kPointLabel

. .

The GNUBANDS postprocessing utility program (found in the Util/ directory) reads the System*label.*bands for plotting. See the **BandLines** data descriptor above for more information.

### 8.11 Wavefunction coefficients

(file SystemLabel.WFS) This unformatted file has the information of the k-points where wavefunctions coefficients are written, and the energies and coefficients of each wavefunction which was specified in the input file (see **WaveFuncKPoints** descriptor above). It also writes information on the atomic species and the orbitals for postprocessing purposes.

The READWF postprocessing utility program (found in the Util/ directory) reads the *System*label.WFS file and generates a readable file.

## 8.12 Eigenvalues

The Hamiltonian eigenvalues for the sampling  $\vec{k}$  points are dumped into SystemLabel.EIG in a format analogous to SystemLabel.bands, but without the kmin, kmax, emin, emax information, and without the abscissa. The EIG2DOS postprocessing utility can be then used to obtain the density of states. See the **WriteEigenvalues** descriptor above.

### 8.13 Coordinates in specific formats

- XMol:<sup>1</sup> See WriteCoorXmol data descriptor in subsection Output options above for obtaining a .xyz file with coordinates in XMol-readable format.
- CERIUS:<sup>2</sup> See WriteCoorCerius data descriptor in subsection Output options above for obtaining a .xtl file with coordinates in CERIUS-readable format. See the SIES2ARC utility in Util/ directory for generating .arc files for CERIUS animation.
- STRUCT\_OUT file: Siesta always produces a . STRUCT\_OUT file with cell vectors in  $\tilde{A}$  and atomic positions in fractional coordinates. This file, renamed to SystemLabel.STRUCT IN can be used for crystal-structure input. See MD.UseStructFile.

## 8.14 Dynamics history files

The trajectory of a molecular dynamics run (or a conjugate gradient minimization) can be accumulated in different files: SystemLabel.MD, SystemLabel.MDE, and SystemLabel.ANI. The first keeps the whole trajectory information, meaning updated positions and velocities at every time step, including lattice vectors if the cell varies. The second gives global infomation (energy,

<sup>&</sup>lt;sup>1</sup>XMol is under  $\ddot{\text{c}}$  copyright of Research Equipment Inc., dba Minnesota Supercomputer Center Inc.

 $^2\rm CERIUS$  is under  $\odot$  copyright of Molecular Simulations Inc.

temperature, etc), and the third has the coordinates in a form suited for XMol animation. See the WriteMDhistory and WriteMDXmol data descriptors above for information. SIESTA always append new information on these files, making them accumulative even for different runs.

The iomd subroutine can generate both an unformatted file SystemLabel.MD (default) or ASCII formatted files SystemLabel.MDX and SystemLabel.MDC carrying the atomic and lattice trajectories, respectively. Edit the file to change the settings if desired.

If Siesta is compiled with netCDF support, an additional file SystemLabel.MD.nc is generated. Its structure is currently experimental and subject to change. Example Python commands for processing and plotting can be found in Util/MD/md.py.

# 8.15 Force Constant Matrix file

If the dynamics option is set to the calculation of the force constants  $(MD.TypeOfRun=FC)$ , the force constants matrix is written in file *SystemLabel.FC*. The format is the following: for the displacement of each atom in each direction, the forces on each of the other atoms is writen (divided by the value of the displacement), in units of  $eV/\AA^2$ . Each line has the forces in the x, y and z direction for one of the atoms.

## 8.16 PHONON forces file

If the dynamics option is set to the calculation of the forces for selected displacements (MD.TypeOfRun=Phonon, and/or the block MD.ATforPhonon exists), the forces are written in file SystemLabel.PHONON. The format is the following: Comment line, cell vectors in  $\AA$ , and for each displacement: atom displaced and its coordinates plus fractional displacement, cartesian components of forces on all the atoms in units of  $eV/\AA$ .

## 8.17 Intermediate and restart files

#### • Positions and velocities:

Every time the atoms move, either during coordinate relaxation or molecular dynamics, their updated positions and current velocities are stored in file SystemLabel.XV, where SystemLabel is the value of that FDF descriptor (or siesta by default). The shape of the unit cell and its associated 'velocity' (in Parrinello-Rahman dynamics) are also stored in this file. For MD runs of type Verlet, Parrinello-Rahman, Nose, or Nose-Parrinello-Rahman, a file named SystemLabel.VERLET RESTART, SystemLabel.PR RESTART, SystemLabel.NOSE RESTART, or SystemLabel.NPR RESTART, respectively, is created to hold the values of auxiliary variables needed for a completely seamless continuation. Due to the introduction of this enhanced continuation feature in Siesta 2.0, an MD run made with Siesta 1.3 cannot be directly restarted with Siesta 2.0: the user would need to create the right kind of restart file in addition to setting the MD.UseSaveXV flag in the FDF file.

• Conjugate-gradient history information: Together with the SystemLabel.XV file, the information stored in the SystemLabel.CG file allows a smooth continuation of an interrupted conjugate-gradient relaxation process. (No such feature exists yet for a Broydenbased relaxation.)

• Localized Wave Functions: At the end of each conjugate gradient minimization of the energy functional, the LWF's are stored on disk. These can be used as an input for the same system in a restart, or in case something goes wrong. The LWF's are stored in sparse form in file SystemLabel.LWF

It is important to keep very good care of this file, since the first minimizations can take MANY steps. Loosing them will mean performing the whole minimization again. It is also a good practice to save it periodically during the simulation, in case a mid-run restart is necessary.

• Density Matrix: At the end of each SCF cycle the Density Matrix is stored disk. These can be used as an input for the same system in a restart, or in case something goes wrong. The DM is stored in sparse form in files SystemLabel.DM If the file does not exist, the initial density matrix is build from the neutral atom charges.

It is important NOT to use a saved DM as an starting point for a run if the conjugate gradients minimization which produced the DM file was not highly converged. Otherwise, the charge density represented by it could be far from the actual charge density, and the calculation would most probably not converge.

# 9 SPECIALIZED OPTIONS

Experimental or very low-level options.

### PAO.Keep.Findp.Bug (logical):

Switch on old code in routine findp in file atom.f to test the effect of a bug (corrected in version 2.0.1) which affected the automatic generation of multiple-zeta orbitals.

Default value: .false.

# 10 PROBLEM HANDLING

#### 10.1 Error and warning messages

chkdim: ERROR: In *routine* dimension parameter = value. It must be ... And other similar messages.

Description: Some array dimensions which change infrequently, and do not lead to much memory use, are fixed to oversized values. This message means that one of this parameters is too small and neads to be increased. However, if this occurs and your system is not very large, or unusual in some sense, you should suspect first of a mistake in the data file (incorrect atomic positions or cell dimensions, too large cutoff radii, etc).

Fix: Check again the data file. Look for previous warnings or suspicious values in the output. If you find nothing unusual, edit the specified routine and change the corresponding parameter. After running the program, look at the siesta.size file to check that the memory use is still acceptable.

### 10.2 Known but unsolved problems and bugs

• Input (fdf) files with CRLF line endings (the DOS standard) are not correctly read by SIESTA on Unix machines.

Solution: Please convert to the normal LF-terminated form. This is easy, running for example: \$ dos2unix yourinput.fdf

• k-points are not properly generated (kgrid) if using a **SuperCell** block with a nondiagonal matrix.

Solution: Make an empty run with **SuperCell** first to generate the whole geometry, and then run for the large unit cell (without the SuperCell) with k-points at will.

• For some systems the program stops with the error message

"Failure to converge standard eigenproblem Stopping Program from Node: 0 It is related to the use of the Divide & Conquer algorithm for diagonalisation.

Solution: If it happens, disable Diag.DivideAndConquer and run again.

The following are known problems of the order-N methods used:

- The convergence of the conjugate-gradient minimization of the electronic energy in the first selfconsistency step (with **SolutionMethod** = orderN) may be extremely slow (up to 2000 CG iterations, compared to 20 in further selfconsistency steps).
- Adjusting the ON.eta parameter, so that the total charge is conserved, may be notably difficult for small-gap systems.

# 11 PROJECTED CHANGES AND ADDITIONS

The following are major projected changes and improvements.

- Smoothing of the eggbox effect by filtering and alternatively by moving to atomic grids.
- HF and hybrid functionals.
- Introduction of TRANSIESTA in Util/.
- $\bullet$  QM/MM.
- Solution of the Poisson-Boltzman equation for molecules in solution, using multigrid methods.
- Implementation of other linear-scaling solvers.
- An enhanced MD history framework.

### 12 REPORTING BUGS

Your assistance is essential to help improve the program. If you find any problem, please report it back to us through the SIESTA mailing list (details in www.uam.es/siesta). Please keep in mind the following guidelines:

- To be useful, bug reports should be as detailed as possible, yet concise and to the point.
- Describe the exact steps you followed to see the problem. You might want to include a copy of the fdf file you used in the calculation, details about the pseudopotentials, etc, or provide a means for us to download the information. (It might be unwise to swamp all the list users with huge files. State the problem in the most concise form possible and we will request more info from you.)
- Be specific. Describe what happened and how it differs from what should have happened.
- If you have any idea about how to fix the problem, by all means tell us!
- Please make sure that your bug report includes:
	- Your name and email address. This is essential for a proper followup of the problem.
	- A brief one-line synopsis of the problem.
	- $-$  The SIESTA version in which the problem was found. We can't assume that you have the very latest version, and a problem that exists in one version may not exist in another. Use the version number printed at the top of any output file (also found in file Src/version.F).
	- The platform on which the problem was found, and the operating system and compiler version.
	- The Siesta mailing list is an open forum. If for some reason you do not want your report to be seen by others, please arrange with a developer to look into the matter directly.
- Please limit your communication to one bug report per form or message.

### 13 ACKNOWLEDGMENTS

We want to acknowledge the use of a small number of routines, written by other authors, in developing the siesta code. In most cases, these routines were acquired from now-forgotten routes, and the reported authorships are based on their headings. If you detect any incorrect or incomplete attribution, or suspect that other routines may be due to different authors, please let us know.

- The main nonpublic contribution, that we thank thoroughly, are modified versions of a number of routines, originally written by A. R. Williams around 1985, for the solution of the radial Schrödinger and Poisson equations in the APW code of Soler and Williams (PRB) 42, 9728 (1990)). Within Siesta, they are kept in files arw.f and periodic table.f, and they are used for the generation of the basis orbitals and the screened pseudopotentials.
- Routine pulayx, used for the SCF mixing, was originally written by **In-Ho Lee** in 1997.
- The exchange-correlation routines contained in file xc.f were written by J.M.Soler in 1996 and 1997, in collaboration with  $C$ . Balbás and J. L. Martins. Routine pzxc (in the same file), which implements the Perdew-Zunger LDA parametrization of xc, is based on routine velect, written by S. Froyen.
- A small number of routines are modified versions of those from Numerical Recipes. The Art of Scientific Computing by W. H. Press, S. A. Teukolsky, W. T. Veterling and B. P. Flannery (Cambridge U.P. 1987-1992), and are kept in file recipes.f
- Some standard diagonalization routines by **B. S. Garbow** are kept in files rdiag.f and cdiag.f. Other diagonalization routines from the **EISPACK** package are in file eispack.f
- The multivariate fast fourier transform in cft.f was written by R. C. Singleton in 1968. It is used to solve Poisson's equation.
- Subroutine iomd.f for writing MD history in files was originally written by **J. Kohanoff.**

We want to thank very specially **O. F. Sankey, D. J. Niklewski** and **D. A. Drabold** for making the FIREBALL code available to P. Ordejón. Although we no longer use the routines in that code, it was essential in the initial development of the SIESTA project, which still uses many of the algorithms developed by them.

We thank **V. Heine** for his supporting and encouraging us in this project.

The Siesta project has been supported by Spanish DGES through project PB95-0202 and by the Fundación Ramón Areces.

# 14 APPENDIX: Physical unit names recognized by FDF

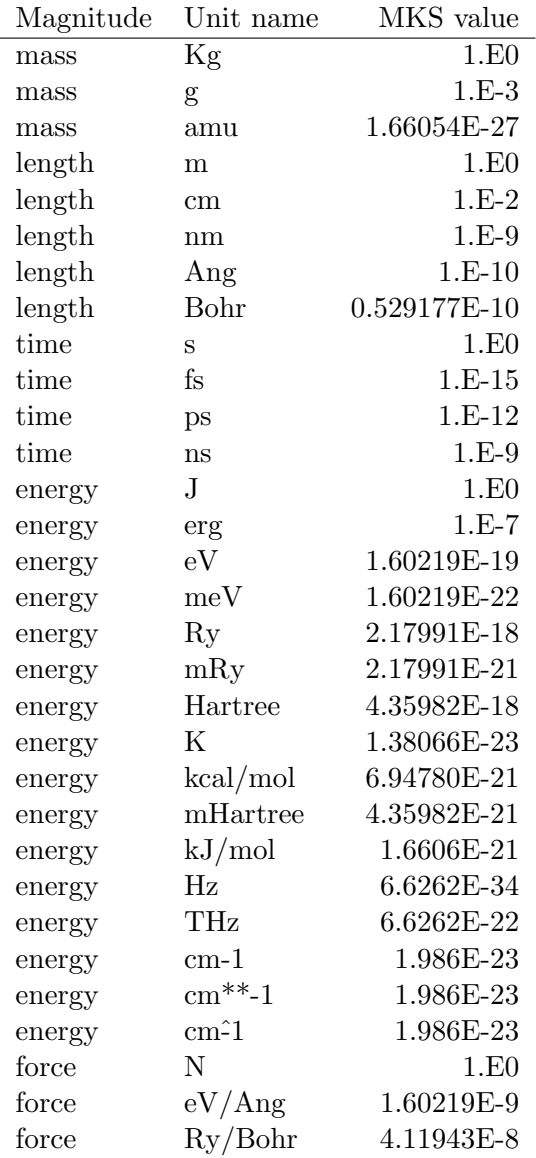

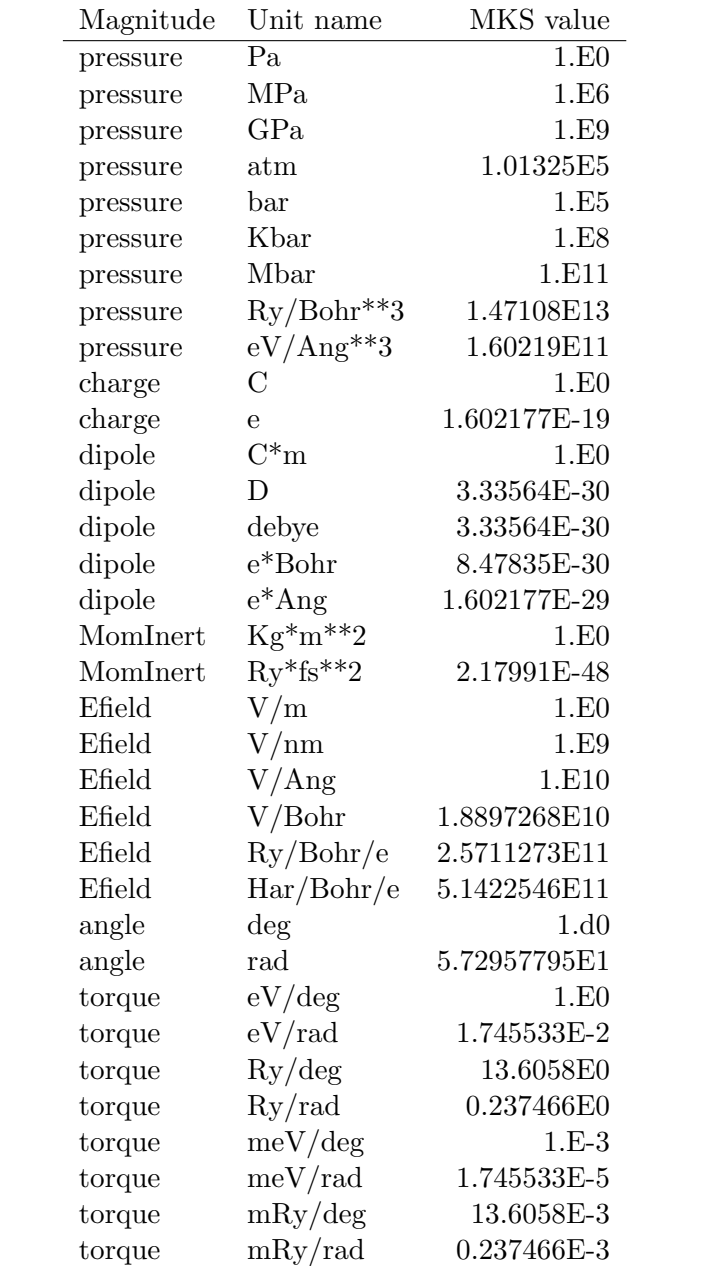

#### 15 APPENDIX: NetCDF

From the NetCDF User's Guide:

The purpose of the Network Common Data Form (netCDF) interface is to allow you to create, access, and share array-oriented data in a form that is self-describing and portable. "Self-describing" means that a dataset includes information defining the data it contains. "Portable" means that the data in a dataset is represented in a form that can be accessed by computers with different ways of storing integers, characters, and floating-point numbers. Using the netCDF interface for creating new datasets makes the data portable. Using the netCDF interface in software for data access, management, analysis, and display can make the software more generally useful.

[...]

NetCDF is an abstraction that supports a view of data as a collection of selfdescribing, portable objects that can be accessed through a simple interface. Array values may be accessed directly, without knowing details of how the data are stored. Auxiliary information about the data, such as what units are used, may be stored with the data. Generic utilities and application programs can access netCDF datasets and transform, combine, analyze, or display specified fields of the data. The development of such applications may lead to improved accessibility of data and improved reusability of software for array-oriented data management, analysis, and display.

In the context of electronic structure calculations, such an interface is useful to share pseudopotential, wavefunction, and other files among different computers, regardless of their native floating point format or their endian-ness. At present, some degree of transportability can be achieved by using ascii-binary converters. However, the other major advantage of the NetCDF format, the self-description of the data and the ease of accessibility is of great interest also.

A netCDF dataset contains dimensions, variables, and attributes, which all have both a name and an ID number by which they are identified. These components can be used together to capture the meaning of data and relations among data fields in an array-oriented dataset. The netCDF library allows simultaneous access to multiple netCDF datasets which are identified by dataset ID numbers, in addition to ordinary file names.

To be able to generate NetCDF files in Siesta, the public domain NetCDF library (V. 3.6.12 or higher recommended) must be installed. It can be downloaded from

http://www.unidata.ucar.edu/software/netcdf/.

In the arch.make file, the following information must exist:

NETCDF\_LIBS=-L/path/to/netcdf/library/directory -lnetcdf NETCDF\_INCLUDE=-I/path/to/netcdf/include/directory DEFS\_CDF=-DCDF

\$(NETCDF LIBS) must be added to the LIBS list and \$(NETCDF INCLUDE) must be added to the INCFLAGS list (or INCFLAGS may be set directly). See examples in the Src/Sys directory, particularly gfortran-netcdf.make.

(Siesta used to include an old f90 interface to NetCDF in the Src/NetCDF directory. Current versions of NetCDF now come with their own, so that directory has dissappeared.

While it might seem a hassle to have to install the library, the added functionality is quite large, and it is set to grow in future releases of SIESTA. The area in which this is already beginning to be felt is in the visualization of atomic and molecular dynamics information. When a NetCDF file is accessed by means of a scripting language with the proper interface (Python, http://www.python.org is highly recommended in this regard), one can explore and plot its contents very easily. See the Utils/PyAtom and Utils/MD directories for some example scripts.

### 16 APPENDIX: Parallel SIESTA

(Note: This feature might not be available in all distributions.)

At present, Siesta has been parallelised with moderate system sizes in mind and is suitable for comensurately moderate parallel computing systems of the type most widely available. A version suitable for massively parallel systems in order to tackle grand challenge problems will hopefully be available in the future.

Apart from the possibility of faster real time performance, there is another major driving force for the use of the parallel version. All significant parts of the code have been written using a distributed data strategy over the Nodes. This means that the use of a parallel machine can allow access to a larger amount of physical memory.

Given the targets for the present version, the strategy for parallelism does not employ spatial decomposition since this is only beneficial for very large problem sizes. Hence the work is divided in 2 ways depending on the section of the code :

- For operations that are orbital based, a 1-D block cyclic distribution has been used to divide the work over processors. This is controlled by the parameter BlockSize. For optimal performance, this parameter should be adjusted according to the size of problem and the machine being used. Very small and very large values tend to be inefficient and typically values in the range 8 - 32 tend to be optimal. Parts of the code that parallelise in this way are, evaluation of the kinetic energy, the non-local pseudopotential contribution, determination of the overlap integrals and matrix diagonalisation/order N. Note that for matrix diagonalisation, the default option is now to transform the Hamiltonian and Overlap matrices into a 2-D blocked distribution since this gives better scaling within Scalapack. The 1-D block cyclic data distribution can be maintained by setting the option Diag.Use2D to false.
- For operations that are grid based, a 2-D block cyclic distribution over mesh points has been used to divide the work. The mesh is divided in the Y and Z directions, but not currently in the X direction. How the mesh points are divided is controlled by the ProcessorY option which must be a factor of the total number of processors. Performance will be optimal when the load is balanced evenly over all processors. For dense bulk materials this is straightforward to achieve. For surfaces, where there is a region of vacuum, it is worth ensuring that the mesh is divided so as to ensure that some processors do not have just vacuum regions. Parts of the code that parallelise in this way are anything connected to the mesh (i.e. within DHSCF), including the evaluation of the Hartree and exchange-correlation energies.

There is also a second mode in which the parallel version can be used. For systems where the number of K points is very large and the size of the Hamiltonian/Overlap matrices is small, then the work can be parallelised over K points. This is far more efficient in the diagonalisation step since this phase becomes embarrassingly parallel once the matrices have been distributed to each Node. This mode is selected using the ParallelOverK option.

The order-N facility of SIESTA has been rewritten for the present version to parallelise over spatial regions with a domain decomposition. In the ideal situation, each domain interacts with

only the neighbouring domains if the size of the domains is greater than the Wannier function radius and the range of matrix elements in the Hamiltonian. In order to achieve load balance, it may be advantageous to use smaller domain sizes. The domain size can be controlled through the RcSpatial option.

In the current implementation of the domain decomposition parallelisation, both the local elements of the orbital coefficients in the Wannier functions and those connected via the transpose are locally stored on each node in order to minimise communication. However, this leads to greater demands on the memory and works best when the system size to processor ratio is high. Work is in progress to offer a modified algorithm with higher communication, but lower memory demands.

In order to use the parallel version of the code you must have the following libraries installed on your computer :

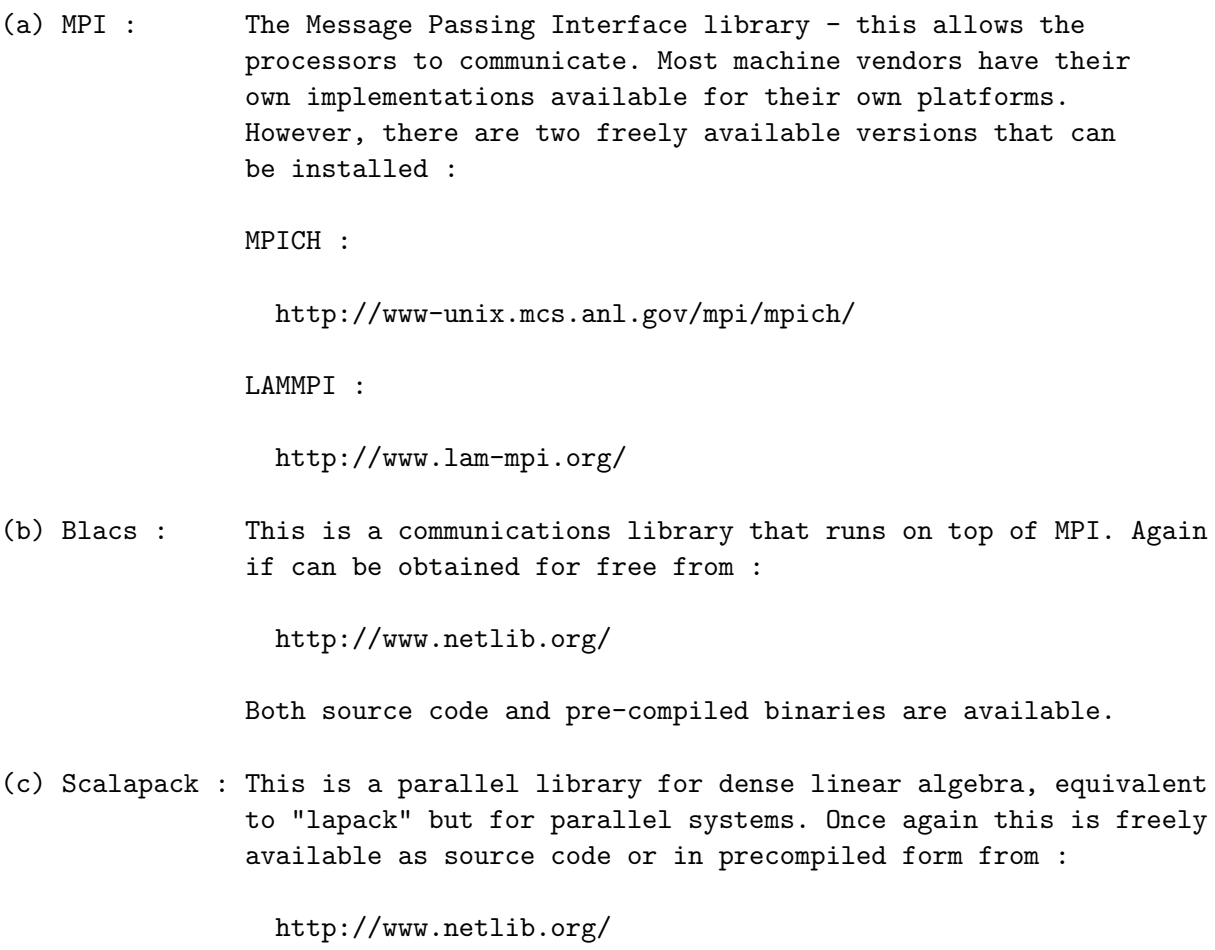

Parallel versions of the files for arch.make suitable for a number of systems are provided in the Src/Sys directory. Should there be no suitable file there for your system, then the following are the key variables to be set in the arch.make file:

```
MPI_INTERFACE=libmpi_f90.a
MPI_INCLUDE=/usr/local/include
DEFS_MPI=-DMPI
#
LIBS= -lscalapack -lblacs -lmpi
```
Here MPI\_INTERFACE indicates that the interface to MPI provided should be used which handles the issue of the variable type being passed. This will be needed in nearly all cases. MPI INCLUDE indicates the directory where the header file "mpif.h" can be found on the present machine. The environment variable DEFS MPI should always be set to "-DMPI", since this causes the preprocessor to include the parallel code in the source. Finally LIBS must now include all the libraries required - namely Scalapack, Blacs and MPI, in addition to any machine optimised Blas, etc.

To execute the parallel version, on most machine, the command will now be of the form :

#### mpirun -np <nproc> siesta < input.fdf > output

Where  $\langle$ nproc $\rangle$  is the desired number of processors, input.fdf is the SIESTA input file and output is the name of the output file.

Finally, a word concerning performance of parallel execution. This is a very variable quantity and depends on the exact system you are using since it will vary according to the latency and bandwidth of the communication mechanism. This is a function of the means by which the processors are physically connected and by software factors relating to the implementation of MPI. The one almost universal truth is that for significant system sizes is that parallel diagonalisation becomes the bottleneck and the place where efficiency is most readily lost. This is basically just the nature of diagonalisation, but it is always worth tuning the BlockSize parameter.

### 17 APPENDIX: XML Output

From version 2.0, Siesta includes an option to write its output to an XML file. The XML it produces is in accordance with the CML schema version 2.2 (see http://www.xml-cml.org).

The main motivation for standarised XML (CML) output is as a step towards standarising formats for uses like the following.

- To have SIESTA communicating with other softwares, either usual postprocessing or as part of a larger workflow scheme. In such a scenario, the XML output of one SIESTA simulation may be easily parsed in order to direct further simulations. Detailed discussion of this is outwith the scope of this manual.
- To generate webpages showing SIESTA output in a more accessible, graphically rich, fashion. This section will explain how to do this.

#### Prerequisites:

The translation of the Siesta XML output to a HTML-based webpage is done using XSLT technology. The stylesheets conform to XSLT-1.0 plus EXSLT extensions; an xslt processor capable of dealing with this is necessary. The following processors have been tested and are known to work.

- xsltproc from libxml2 (http://xmlsoft.org)
- 4xslt from 4suite (http://4suite.org)
- saxon (http://saxon.sourceforge.net/)

The generated webpages include support for viewing three-dimensional interactive images of the system. If you want to do this, you will also need jMol (http://jmol.sourceforge.net) installed; as this is a Java applet, you will also need a working Java Runtime Environment and browser plugin - installation instructions for these are outside the scope of this manual, though. However, the webpages are still useful and may be viewed without this plugin.

XSLT stylesheets are being developed within a CML project, and they are directly applicable to SIESTA. They can be found in

http://www.eminerals.org/siesta/XSLT

To use these to produce the webpage, the output of a Siesta run, SystemLabel.xml should be taken and placed in an empty directory. The XSLT processor should then be run. The necessary invocation differs according to the processor - the following are some examples; consult the documentation for your own processor.

```
xsltproc -o SystemLabel.xhtml $SIESTA/XSLT/display.xsl SystemLabel.xml
4xslt -o SystemLabel.xhtml SystemLabel.xml $SIESTA/XSLT/display.xsl
java /usr/share/java/saxon.jar -o SystemLabel.xhtml SystemLabel.xml
$SIESTA/XSLT/display.xsl
```
Note that when using saxon, the path to the saxon jar may be different on your system.

After this is done, a set of html files will have been created. Point your web-browser at SystemLabel.xhtml to view this output.

## 18 APPENDIX: Selection of precision for storage

Some of the real arrays used in Siesta are by default single-precision, to save memory. This applies to the grid-related magnitudes, and to the historical data sets in Broyden mixing. The defaults can be changed by using pre-processing symbols at compile time:

- Add -DGRID DP to the DEFS variable in arch.make to use double-precision arrays on the grid.
- Add -DBROYDEN DP to the DEFS variable in arch.make to use double-precision arrays for the Broyden historical data sets. (Remember that the Broyden mixing for SCF convergence acceleration is an experimental feature.)

#### Index

AllocReportLevel, 61 animation, 60 antiferromagnetic initial DM, 38 architectures, 12 array sizes, 66 AtomCoorFormatOut, 24 AtomicCoordinatesAndAtomicSpecies, 14, 24 AtomicCoordinatesFormat, 23 AtomicCoordinatesOrigin, 24 AtomicMass, 15 band structure, 59 BandLines, 33 BandLinesScale, 33 basis, 66 basis set superposition error (BSSE), 21 Bessel functions, 21 Gen-basis standalone program, 16, 66 ghost atoms, 21 minimal, 17 PAO, 16, 17, 19 polarization, 17, 21 soft confinement potential, 20 split valence, 17 User basis, 16 User basis (NetCDF format), 16 basis PAO, 86 Berry phase, 39 Bessel functions, 21 %block, 13 BlockSize, 56 Blocksize, 78 BLYP, 35 Born effective charges, 41 BornCharge, 41, 50 Broyden mixing, 37, 83 Broyden optimization, 52 bug reports, 72 bulk polarization, 39

CA, 34 cell relaxation, 51

Cerius2, 60, 68 ChangeKgridInMD, 32 Charge of the system, 15 Chebishev Polynomials, 49 Chemical Potential, 49, 50 ChemicalSpeciesLabel, 8, 14 CML, 81 constant-volume cell relaxation, 51 constraints in relaxations, 25 cutoff radius, 19

density of states, 59, 68 Diag.AllInOne, 46 Diag.DivideAndConquer, 46 Diag.Memory, 56 Diag.NoExpert, 46 Diag.ParallelOverK, 56 Diag.PreRotate, 46 Diag.Use2D,  $47$ Dielectric function, optical absorption, 41 diffuse orbitals, 16 DirectPhi, 57 DM.Broyden.Cycle.On.Maxit, 37 DM.Broyden.Variable.Weight, 37 DM.EnergyTolerance, 38 DM.FormattedFiles, 61 DM.FormattedInput, 61 DM.FormattedOutput, 62 DM.InitSpin, 38 DM.InitSpinAF, 38 DM.KickMixingWeight, 37 DM.MixingWeight, 36 DM.MixSCF1, 37 DM.NumberBroyden, 37 DM.NumberKick, 37 DM.NumberPulay, 36 DM.PulayOnFile, 36 DM.Tolerance, 38 DM.UseSaveDM, 61 DZ, 17 DZP, 17

egg-box effect, 43–45 EggboxRemove, 44 EggboxScale, 45 Eig2dos, 59, 68 ElectronicTemperature, 47, 48 ExternalElectricField, 39

FDF, 12 ferromagnetic initial DM, 38 files (ON.functional), 48 finite-range pseudo-atomic orbitals, 16 FixAuxiliaryCell, 25 fixed spin state, 35, 36 FixSpin, 35 Force Constants Matrix, 50, 55 using Phonon, 50, 55

gaussians, 16 Gen-basis, 9 Gen-basis, 16 GeometryConstraints, 25 GGA, 34, 35 ghost atoms, 15, 21 GNUBANDS, 59, 68 GNUPLOT, 59 grid, 36 GRID2CUBE, 67 GridCellSampling, 43 Ground-state atomic configuration, 17

#### Harris functional, 34

input file, 12 isotopes, 15

JMOL,  $60$ 

kgrid cutoff, 31 kgrid Monkhorst Pack, 32 Kim, 48 Kleinman-Bylander projectors, 18

LatticeConstant, 22 LatticeParameters, 22 LatticeVectors, 22 LDA, 34 Linear mixing kick, 37 LocalDensityOfStates, 63 Localized Wave Functions, 49 LongOutput, 57

Lower order N memory, 50 LSD, 34–36 Makefile, 12 MaxSCFIterations, 36 MD.AnnealOption, 54 MD.Broyden.Cycle.On.Maxit, 52 MD.Broyden.History.Steps, 52 MD.Broyden.Initial.Inverse.Jacobian, 52 MD.BulkModulus, 55 MD.ConstantVolume, 51 MD.FCDispl, 55 MD.FCfirst, 55 MD.FClast, 55 MD.FinalTimeStep, 53 MD.InitialTemperature, 53 MD.InitialTimeStep, 53 MD.LengthTimeStep, 53 MD.MaxCGDispl, 51 MD.MaxForceTol, 52 MD.MaxStressTol, 52 MD.NoseMass, 54 MD.NumCGsteps, 51 MD.ParrinelloRahmanMass, 54 MD.PreconditionVariableCell, 51 MD.Quench, 53 MD.TargetPressure, 53 MD.TargetTemperature, 53 MD.TauRelax, 54 MD.TypeOfRun, 50 MD.UseSaveCG, 62 MD.UseSaveXV, 25, 62 MD.UseSaveZM, 62 MD.UseStructFile, 68 MD.VariableCell, 51 memory required, 66 mesh, 36 MeshCutoff, 36 MeshSubDivisions, 36 MINIMAL, 17 minimal basis, 16 Mulliken population analysis, 58, 59, 66 MullikenInSCF, 39 multiple- $\zeta$ , 16, 17

NaiveAuxiliaryCell, 25

NeglNonOverlapInt, 39 NetCDF format, 16, 66, 76 NetCDF library, 76 NetCharge, 15 nodes, 16 NonCollinearSpin, 35 nonodes, 16 NumberOfAtoms, 14 NumberOfEigenStates, 46 NumberOfSpecies, 14

OccupationFunction, 47, 48 OccupationMPOrder, 47 ON.ChemicalPotential, 49 ON.ChemicalPotentialOrder, 50 ON.ChemicalPotentialRc, 49 ON.ChemicalPotentialTemperature, 49 ON.ChemicalPotentialUse, 49 ON.eta, 48, 49 ON.eta alpha, 48 ON.eta\_beta, 48 ON.etol, 48 ON.functional, 48 ON.LowerMemory, 50 ON.MaxNumIter, 48 ON.RcLWF, 49 ON.UseSaveLWF, 62 Optical.Broaden, 42 Optical.EnergyMaximum, 42 Optical.EnergyMinimum, 41 Optical.Mesh, 42 Optical.NumberOfBands, 42 Optical.OffsetMesh, 42 Optical.PolarizationType, 42 Optical.Scissor, 42 Optical.Vector, 43 Ordejon-Mauri, 48 out.fdf, 8 out.fdf, 66 output  $\delta \rho(\vec{r})$ , 63 atomic coordinates history, 58 in a dynamics step, 58, 65 initial, 58, 65 band  $\vec{k}$  points, 58, 59, 66

band structure, 58, 59, 66 basis, 66 charge density, 62 charge density for DENCHAR code, 65 customization, 65 density matrix, 59 eigenvalues, 58, 59, 66, 68 electrostatic potential, 63 forces, 58, 66, 67 grid  $\vec{k}$  points, 58, 66, 67 Hamiltonian & overlap, 62 ionic charge, 63 local density of states, 63 long, 57 main output file, 65 molecular dynamics Force Constants Matrix, 69 history, 60, 68 PHONON forces file, 69 Mulliken analysis, 58, 59, 66 projected density of states, 64 total charge, 63, 67 total potential, 63 wave functions, 58, 59, 66 PAO.Basis, 19 PAO.BasisSize, 17 PAO.BasisSizes, 17 PAO.BasisType, 16 PAO.Keep.Findp.Bug, 70 PAO.SplitNorm, 17 Parallel SIESTA, 78 ParallelOverK, 78 PBE, 34 perturbative polarization, 17, 21 Phonon program, 50 PHONON PROGRAM, 15 PhononLabels, 15 platforms, 12 PLRHO, 67 polarization orbitals, 16 PolarizationGrids, 39 Precision selection, 83 ProcessorY, 56, 78 ProjectedDensityOfStates, 64

PS.KBprojectors , 18

PS.lmax, 18 pseudopotential example generation, 7 files, 65 generation, 8 writing KB projectors, 67 writing vlocal, 67 Pseudopotentials, 67 Pulay mixing, 36 PW92, 34 Python language, 69, 77 PZ, 34 RcSpatial, 56 reading saved data, 61

all, 61 CG, 62 density matrix, 61, 62 localized wave functions (order- $N$ ), 62 XV, 62 ZM, 62 READWF, 59, 68 revPBE, 34 rippling, 43–45 RPBE, 35

SaveDeltaRho, 63 SaveElectrostaticPotential, 63 SaveHS, 62 SaveIonicCharge, 63 SaveMemory, 57 SaveRho, 62 SaveTotalCharge, 63 SaveTotalPotential, 63 scale factor, 21 SCF, 36 mixing, 36, 37 Broyden, 37 linear, 36, 37 Pulay, 36 Sies2arc, 58, 60, 68 SIESTA, 4 siesta, 14 siesta.size, 66 single- $\zeta$ , 17 SingleExcitation, 36

SolutionMethod, 46 species, 14 species.ion, 8 spin, 35, 36, 38 initialization, 38 non-collinear, 35 SpinPolarized, 35 split valence, 16 splitgauss, 16 STANDARD, 17 SuperCell, 22, 23, 25 SystemLabel, 14 Systemlabel..ANI, 8 Systemlabel.DM, 8 Systemlabel..EIG, 8 Systemlabel..FA, 8 Systemlabel.out, 8 Systemlabel.STRUCT IN, 24 Systemlabel.STRUCT OUT, 8, 68 Systemlabel.xml, 8 Systemlabel.XV, 8 SystemName, 14 SZ, 17 SZP, 17

Tests, 6 TotalSpin, 36

User.Basis, 16 User.Basis.NetCDF, 16 UseSaveData, 61 UseStructFile, 24

VIBRA, 50

WarningMinimumAtomicDistance, 61 wave functions, 59 WaveFuncKPoints, 33, 59, 68 WaveFuncKPointsScale, 33 WriteBands, 58, 59, 66 WriteCoorCerius, 60 WriteCoorInitial, 58, 65 WriteCoorStep, 58, 65 WriteCoorXmol, 60 WriteDenchar, 65 WriteDM, 59 WriteEigenvalues, 58, 59, 66

WriteForces, 58, 66 WriteKbands, 58, 59, 66 WriteKpoints, 58, 66 WriteMDhistory, 58, 60 WriteMDXmol, 60 WriteMullikenPop, 58, 59, 66 WriteWaveFunctions, 58, 59, 66

XC.authors, 34 XC.functional, 34 XC.hybrid, 35 XML, 81 XMol, 60, 68

ZM.ForceTolAngle, 31 ZM.ForceTolLength, 31 ZM.MaxDisplAngle, 31 ZM.MaxDisplLength, 31 ZM.UnitsAngle, 31 ZM.UnitsLength, 31 Zmatrix, 14, 27